d i g i t a I

OpenVMS RTL General Purpose (OTS\$) Manual

# OpenVIVIS

Part Number: AA-PV6HA-TK

# OpenVMS RTL General Purpose (OTS\$) Manual

Order Number: AA-PV6HA-TK

#### May 1993

This manual documents the general purpose routines contained in the OTS\$ facility of the OpenVMS Run-Time Library.

**Revision/Update Information:** This manual supersedes the *VMS* 

RTL General Purpose (OTS\$) Manual,

Version 5.2.

Software Version: OpenVMS AXP Version 1.5

OpenVMS VAX Version 6.0

#### May 1993

The information in this document is subject to change without notice and should not be construed as a commitment by Digital Equipment Corporation. Digital Equipment Corporation assumes no responsibility for any errors that may appear in this document.

The software described in this document is furnished under a license and may be used or copied only in accordance with the terms of such license.

No responsibility is assumed for the use or reliability of software on equipment that is not supplied by Digital Equipment Corporation or its affiliated companies.

© Digital Equipment Corporation 1993.

All Rights Reserved.

The postpaid Reader's Comments forms at the end of this document request your critical evaluation to assist in preparing future documentation.

The following are trademarks of Digital Equipment Corporation: Alpha AXP, AXP, Bookreader, CDA, DDIF, DEC, DECdtm, DECnet, DECUS, DECwindows, DECwriter, DEQNA, Digital, GIGI, HSC, LiveLink, LN03, MASSBUS, MicroVAX, OpenVMS, PrintServer 40, Q-bus, ReGIS, ULTRIX, UNIBUS, VAX, VAXcluster, VAX RMS, VAXserver, VAXstation, VMS, VT, XUI, the AXP logo, and the Digital logo.

The following is a third-party trademark:

PostScript is a registered trademark of Adobe Systems Incorporated.

All other trademarks and registered trademarks are the property of their respective holders.

ZK5933

This document was prepared using VAX DOCUMENT, Version 2.1.

# **Contents**

| PI | retace                         | '      |
|----|--------------------------------|--------|
| 1  | Overview of the OTS\$ Facility |        |
| 0  | TS\$ Reference Section         |        |
|    | OTS\$CNVOUT                    | OTS-3  |
|    | OTS\$CVT_L_TB.                 | OTS-   |
|    | OTS\$CVT_L_TI                  | OTS-7  |
|    | OTS\$CVT_L_TL                  | OTS-9  |
|    | OTS\$CVT L TO                  | OTS-1  |
|    | OTS\$CVT_L_TU                  | OTS-13 |
|    | OTS\$CVT_L_TZ                  | OTS-1  |
|    | OTS\$CVT_TB_L                  | OTS-17 |
|    | OTS\$CVT_TI_L                  | OTS-20 |
|    | OTS\$CVT_TL_L                  | OTS-22 |
|    | OTS\$CVT TO L                  | OTS-24 |
|    | OTS\$CVT_TU_L                  | OTS-26 |
|    | OTS\$CVT_T_z                   | OTS-28 |
|    | OTS\$CVT_T_z                   | OTS-32 |
|    | OTS\$CVT_TZ_L                  | OTS-35 |
|    | OTS\$DIVCx                     | OTS-38 |
|    | OTS\$DIV_PK_LONG               | OTS-4  |
|    | OTS\$DIV_PK_SHORT              | OTS-45 |
|    | OTS\$MOVE3                     | OTS-48 |
|    | OTS\$MOVE5                     | OTS-50 |
|    | OTS\$MULCx                     | OTS-52 |
|    | OTS\$POWCxCx                   | OTS-54 |
|    | OTS\$POWCxJ                    | OTS-57 |
|    | OTS\$POWDD                     | OTS-59 |
|    | OTS\$POWDR                     | OTS-6  |
|    | OTS\$POWDJ                     | OTS-63 |
|    | OTS\$POWGG                     | OTS-65 |
|    | OTS\$POWGJ                     | OTS-68 |
|    | OTS\$POWHH_R3                  | OTS-70 |
|    | OTS\$POWHJ_R3                  | OTS-72 |
|    | OTS\$POWII                     | OTS-74 |
|    | OTS\$POWJJ                     | OTS-75 |
|    |                                | OTC 7  |

|        | OTS\$POWxLU                       | OTS-77 |
|--------|-----------------------------------|--------|
|        | OTS\$POWRD                        | OTS-79 |
|        | OTS\$POWRJ                        | OTS-82 |
|        | OTS\$POWRR                        | OTS-84 |
|        | OTS\$SCOPY_DXDX                   | OTS-86 |
|        | OTS\$SCOPY_R_DX                   | OTS-88 |
|        | OTS\$SFREE1_DD                    | OTS-91 |
|        | OTS\$SFREEn_DD                    | OTS-92 |
|        | OTS\$SGET1_DD                     | OTS-93 |
| Index  |                                   |        |
| Tables |                                   |        |
| 1–1    | OTS\$ Conversion Routines         | 1–1    |
| 1–2    | OTS\$ Division Routines           | 1–2    |
| 1–3    | OTS\$ Move Data Routines          | 1–2    |
| 1–4    | OTS\$ Multiplication Routine      | 1–2    |
| 1–5    | OTS\$ Exponentiation Routines     | 1–2    |
| 1–6    | OTS\$ Copy Source String Routines | 1–3    |
| 1–7    | OTS\$ Return String Area Routines | 1–3    |

# **Preface**

This manual provides users of the OpenVMS operating system with detailed usage and reference information on general purpose routines supplied in the OTS\$ facility of the Run-Time Library.

#### **Intended Audience**

This manual is intended for system and application programmers who want to call Run-Time Library routines.

#### **Document Structure**

This manual is organized into two parts as follows:

- Part I contains a brief overview of the OTS\$ routines in Chapter 1.
- Part II, the OTS\$ Reference Section, provides detailed reference information on each routine contained in the OTS\$ facility of the Run-Time Library. This information is presented using the documentation format described in *OpenVMS Programming Interfaces: Calling a System Routine*. Routine descriptions appear in alphabetical order by routine name.

#### Associated Documents

The Run-Time Library routines are documented in a series of reference manuals. A description of how the Run-Time Library routines are accessed is presented in *OpenVMS Programming Interfaces: Calling a System Routine*. A description of VMS features and functionality available through calls to the OTS\$ Run-Time Library appears in the *OpenVMS Programming Concepts Manual*. Descriptions of other RTL facilities and their corresponding routines and usages are discussed in the following books:

- DPML, Digital Portable Mathematics Library
- OpenVMS RTL DECtalk (DTK\$) Manual
- OpenVMS RTL Library (LIB\$) Manual
- OpenVMS VAX RTL Mathematics (MTH\$) Manual
- OpenVMS RTL Parallel Processing (PPL\$) Manual
- OpenVMS RTL Screen Management (SMG\$) Manual
- OpenVMS RTL String Manipulation (STR\$) Manual

The *Guide to DECthreads* contains guidelines and reference information for DECthreads, the Digital Multithreading Run-Time Library.

Application programmers using any programming language can refer to the *Guide* to *Creating OpenVMS Modular Procedures* for writing modular and reentrant code.

High-level language programmers will find additional information on calling Run-Time Library routines in their language reference manual. Additional information may also be found in the language user's guide provided with your VMS language software.

For a complete list and description of the manuals in the VMS documentation set, see the *Overview of OpenVMS Documentation*.

#### Conventions

In this manual, every use of OpenVMS AXP means the OpenVMS AXP operating system, every use of OpenVMS VAX means the OpenVMS VAX operating system, and every use of OpenVMS means both the OpenVMS AXP operating system and the OpenVMS VAX operating system.

The following conventions are used to identify information specific to OpenVMS AXP or to OpenVMS VAX:

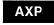

The AXP icon denotes the beginning of information specific to OpenVMS AXP.

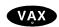

The VAX icon denotes the beginning of information specific to OpenVMS VAX.

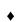

The diamond symbol denotes the end of a section of information specific to OpenVMS AXP or to OpenVMS VAX.

The following conventions are used in this manual:

Ctrl/x

A sequence such as Ctrl/x indicates down the key labeled Ctrl while you press another key or a pointing device button.

PF1x

A sequence such as PF1 x indicates that you must first press and release the key labeled PF1, then press and release another key or a pointing device button.

GOLD x

A sequence such as GOLD x indicates that you must first press and release the key defined GOLD, then press and release another key. GOLD key sequences can also have a slash (/), dash (-), or underscore (\_) as a delimiter in EVE commands.

Return

In examples, a key name enclosed in a box indicates that you press a key on the keyboard. (In text, a key name is not enclosed in a box.)

A horizontal ellipsis in examples indicates one of the following possibilities:

- Additional optional arguments in a statement have been omitted.
- The preceding item or items can be repeated one or more times.
- Additional parameters, values, or other information can be entered.

A vertical ellipsis indicates the omission of items from a code example or command format; the items are omitted because they are not important to the topic being discussed.

() In format descriptions, parentheses indicate that, if you

choose more than one option, you must enclose the choices

in parentheses.

[] In format descriptions, brackets indicate optional elements.

You can choose one, none, or all of the options. (Brackets are not optional, however, in the syntax of a directory name in an OpenVMS file specification, or in the syntax of a substring

specification in an assignment statement.)

{} In format descriptions, braces surround a required choice of

options; you must choose one of the options listed.

boldface text Boldface text represents the introduction of a new term or the

name of an argument, an attribute, or a reason.

Boldface text is also used to show user input in Bookreader

versions of the manual.

italic text Italic text emphasizes important information, indicates

variables, and indicates complete titles of manuals. Italic text also represents information that can vary in system messages (for example, Internal error *number*), command lines (for example, /PRODUCER=name), and command parameters

in text.

UPPERCASE TEXT Uppercase text indicates a command, the name of a routine,

the name of a file, the name of a file protection code, or the

abbreviation for a system privilege.

A hyphen in code examples indicates that additional

arguments to the request are provided on the line that follows.

numbers All numbers in text are assumed to be decimal, unless

otherwise noted. Nondecimal radixes—binary, oc

hexadecimal—are explicitly indicated.

Other conventions used in the documentation of Run-Time Library routines are described in OpenVMS Programming Interfaces: Calling a System Routine.

# **Overview of the OTS\$ Facility**

This manual discusses the Run-Time Library OTS\$ routines that perform general purpose functions. These functions include data type conversions as part of a compiler's generated code, and some mathematical functions.

Most of the OTS\$ routines were originally designed to support language compilers. Because they provide useful functions, they were moved into the language-independent facility, OTS\$.

The OTS\$ facility provides you with routines that perform seven main tasks:

- Convert data types
- Divide complex and packed decimal values
- Move data to a specified destination address
- Multiply complex values
- Raise a base to an exponent
- Copy a source string to a destination string
- Return a string area to free storage

Table 1–1, Table 1–2, Table 1–3, Table 1–4, Table 1–5, Table 1–6, and Table 1–7 contain all of the OTS\$ routines grouped according to their functions.

Table 1–1 OTS\$ Conversion Routines

| Conversion Routine | Function                                                                    |
|--------------------|-----------------------------------------------------------------------------|
| OTS\$CNVOUT        | Convert a D-floating, G-floating, or H-floating value to a character string |
| $OTS$CVT_L_TB$     | Convert an unsigned integer to binary text                                  |
| $OTS$CVT_L_TI$     | Convert a signed integer to signed integer text                             |
| $OTS\$CVT\_L\_TL$  | Convert an integer to logical text                                          |
| OTS\$CVT_L_TO      | Convert an unsigned integer to octal text                                   |
| $OTS\$CVT\_L\_TU$  | Convert an unsigned integer to decimal text                                 |
| $OTS\$CVT\_L\_TZ$  | Convert an integer to hexadecimal text                                      |
| $OTS\$CVT\_TB\_L$  | Convert binary text to an unsigned integer value                            |
| $OTS$CVT\_TI\_L$   | Convert signed integer text to an integer value                             |
| $OTS\$CVT\_TL\_L$  | Convert logical text to an integer value                                    |
| $OTS\$CVT\_TO\_L$  | Convert octal text to an integer value                                      |
|                    | (continued on next page)                                                    |

# **Overview of the OTS\$ Facility**

Table 1-1 (Cont.) OTS\$ Conversion Routines

| Conversion Routine | Function                                                       |
|--------------------|----------------------------------------------------------------|
| OTS\$CVT_TU_L      | Convert unsigned decimal text to an integer value              |
| $OTS$CVT_T_z$      | Convert numeric text to a D- or F-floating value               |
| OTS\$CVT_T_x       | Convert numeric text to a G- or H-floating value               |
| OTS\$CVT_TZ_L      | Convert hexadecimal text to an unsigned longword integer value |

For more information on Run-Time Library conversion routines, see the CVT\$ reference section in the *OpenVMS RTL Library (LIB\$) Manual*.

Table 1-2 OTS\$ Division Routines

| Division Routine  | Function                                             |  |
|-------------------|------------------------------------------------------|--|
| OTS\$DIVCx        | Perform complex division                             |  |
| OTS\$DIV_PK_LONG  | Perform packed decimal division with a long divisor  |  |
| OTS\$DIV_PK_SHORT | Perform packed decimal division with a short divisor |  |

Table 1–3 OTS\$ Move Data Routines

| Move Data Routine | Function               |  |
|-------------------|------------------------|--|
| OTS\$MOVE3        | Move data without fill |  |
| OTS\$MOVE5        | Move data with fill    |  |

Table 1-4 OTS\$ Multiplication Routine

| Multiplication Routine | Function                       |
|------------------------|--------------------------------|
| OTS\$MULCx             | Perform complex multiplication |

**Table 1–5 OTS\$ Exponentiation Routines** 

| Exponentiation Routine | Function                                                      |
|------------------------|---------------------------------------------------------------|
| OTS\$POWCxCx           | Raise a complex base to a complex floating-<br>point exponent |
| OTS\$POWCxJ            | Raise a complex base to a signed longword exponent            |
| OTS\$POWDD             | Raise a D-floating base to a D-floating exponent              |
| OTS\$POWDR             | Raise a D-floating base to an F-floating exponent             |
| OTS\$POWDJ             | Raise a D-floating base to a longword integer exponent        |
|                        | (continued on next page)                                      |

# **Overview of the OTS\$ Facility**

Table 1-5 (Cont.) OTS\$ Exponentiation Routines

| Exponentiation Routine | Function                                                                        |  |
|------------------------|---------------------------------------------------------------------------------|--|
| OTS\$POWGx             | Raise a G-floating base to a G-floating or longword integer exponent            |  |
| OTS\$POWGJ             | Raise a G-floating base to a longword integer exponent                          |  |
| †OTS\$POWHx            | Raise an H-floating base to a floating-point exponent                           |  |
| OTS\$POWHJ             | Raise an H-floating base to a longword intege exponent                          |  |
| OTS\$POWII             | Raise a word integer base to a word integer exponent                            |  |
| OTS\$POWHJJ            | Raise a longword integer base to a longword integer exponent                    |  |
| OTS\$POWLULU           | Raise an unsigned longword integer base to a unsigned longword integer exponent |  |
| OTS\$POWxLU            | Raise a floating-point base to an unsigned longword integer exponent            |  |
| OTS\$POWRD             | Raise an F-floating base to a D-floating exponent                               |  |
| OTS\$POWRJ             | Raise an F-floating base to a longword integer exponent                         |  |
| OTS\$POWRR             | Raise an F-floating base to an F-floating exponent                              |  |

Table 1-6 OTS\$ Copy Source String Routines

| Copy Source String Routine | Function                                                          |  |  |
|----------------------------|-------------------------------------------------------------------|--|--|
| OTS\$SCOPY_DXDX            | Copy a source string passed by descriptor to a destination string |  |  |
| OTS\$SCOPY_R_DX            | Copy a source string passed by reference to a destination string  |  |  |

Table 1–7 OTS\$ Return String Area Routines

| Return String Area Routine | Function                 |  |  |
|----------------------------|--------------------------|--|--|
| OTS\$SFREE1_DD             | Free one dynamic string  |  |  |
| OTS\$SFREEN_DD             | Free $n$ dynamic strings |  |  |
| OTS\$SGET1_DD              | Get one dynamic string   |  |  |

# **OTS\$ Reference Section**

This section provides detailed descriptions of the routines provided by the VMS RTL General Purpose (OTS\$) Facility.

| • |  |  |  |  |
|---|--|--|--|--|
|   |  |  |  |  |
|   |  |  |  |  |
|   |  |  |  |  |
|   |  |  |  |  |
|   |  |  |  |  |
|   |  |  |  |  |
|   |  |  |  |  |
|   |  |  |  |  |
|   |  |  |  |  |
|   |  |  |  |  |
|   |  |  |  |  |
|   |  |  |  |  |
|   |  |  |  |  |
|   |  |  |  |  |
|   |  |  |  |  |
|   |  |  |  |  |
|   |  |  |  |  |
|   |  |  |  |  |
|   |  |  |  |  |
|   |  |  |  |  |
|   |  |  |  |  |
|   |  |  |  |  |
|   |  |  |  |  |
|   |  |  |  |  |
|   |  |  |  |  |
|   |  |  |  |  |
|   |  |  |  |  |
|   |  |  |  |  |
|   |  |  |  |  |
|   |  |  |  |  |
|   |  |  |  |  |
|   |  |  |  |  |
|   |  |  |  |  |
|   |  |  |  |  |
|   |  |  |  |  |
|   |  |  |  |  |
|   |  |  |  |  |
|   |  |  |  |  |
|   |  |  |  |  |
|   |  |  |  |  |
|   |  |  |  |  |
|   |  |  |  |  |
|   |  |  |  |  |
|   |  |  |  |  |
|   |  |  |  |  |

# OTS\$CNVOUT—Convert D-Floating, G-Floating or H-Floating Number to Character String

The Convert Floating to Character String routines convert a D-floating, G-floating or H-floating number to a character string in the FORTRAN E format.

#### **Format**

OTS\$CNVOUT D-G-or-H-float-pt-input-val ,fixed-length-resultant-string

,digits-in-fraction

OTS\$CNVOUT\_G D-G-or-H-float-pt-input-val ,fixed-length-resultant-string ,digits-in-fraction

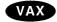

OTS\$CNVOUT\_HD-G-or-H-float-pt-input-val ,fixed-length-resultant-string ,digits-in-fraction •

#### Returns

OpenVMS usage cond\_value

type longword (unsigned)

access write only mechanism by value

## **Arguments**

#### D-G-or-H-float-pt-input-val

OpenVMS usage floating\_point

type D\_floating, G\_floating, H\_floating

access read only mechanism by reference

Value that OTS\$CNVOUT converts to a character string. For OTS\$CNVOUT, the **D-G-or-H-float-pt-input-val** argument is the address of a D-floating number containing the value. For OTS\$CNVOUT\_G, the **D-G-or-H-float-pt-input-val** argument is the address of a G-floating number containing the value. For OTS\$CNVOUT\_H, the **D-G-or-H-float-pt-input-val** argument is the address of an H-floating number containing the value.

#### fixed-length-resultant-string

OpenVMS usage char\_string type character string

access write only

mechanism by descriptor, fixed length

Output string into which OTS\$CNVOUT writes the character string result of the conversion. The **fixed-length-resultant-string** argument is the address of a descriptor pointing to the output string.

#### **OTS\$CNVOUT**

#### digits-in-fraction

OpenVMS usage longword\_unsigned type longword (unsigned)

access read only mechanism by value

Number of digits in the fractional portion of the result. The **digits-in-fraction** argument is an unsigned longword containing the number of digits to be written to the fractional portion of the result.

#### **Condition Values Returned**

 $SS\$\_NORMAL \qquad \qquad Normal \ successful \ completion.$ 

SS\$\_ROPRAND Floating reserved operand detected.

OTS\$\_OUTCONERR Output conversion error. The result would have

exceeded the fixed-length string; the output

string is filled with asterisks.

# OTS\$CVT\_L\_TB—Convert an Unsigned Integer to Binary Text

The Convert an Unsigned Integer to Binary Text routine converts an unsigned integer value of arbitrary length to binary representation in an ASCII text string. By default, a longword is converted.

#### Format ·

OTS\$CVT\_L\_TB varying-input-value ,fixed-length-resultant-string [,number-of-digits]

[,input-value-size]

#### Returns

OpenVMS usage cond\_value

type longword (unsigned)

access write only mechanism by value

#### **Arguments**

#### varying-input-value

OpenVMS usage varying\_arg type unspecified access read only mechanism by reference

Unsigned byte, word, or longword that OTS\$CVT\_L\_TB converts to an unsigned decimal representation in an ASCII text string. (The value of the **input-value-size** argument determines whether **varying-input-value** is a byte, word, or longword.) The **varying-input-value** argument is the address of the unsigned integer.

#### fixed-length-resultant-string

OpenVMS usage char\_string type character string

access write only

mechanism by descriptor, fixed-length

ASCII text string that OTS\$CVT\_L\_TB creates when it converts the integer value. The **fixed-length-resultant-string** argument is the address of a descriptor pointing to this ASCII text string. The string is assumed to be of fixed length (DSC\$K\_CLASS\_S).

#### number-of-digits

OpenVMS usage longword\_signed type longword (signed)

access read only mechanism by value

Minimum number of digits in the binary representation to be generated. The **number-of-digits** argument is a signed longword containing this minimum number. If the minimum number of digits is omitted, the default is 1. If the actual number of significant digits is less than the minimum number of digits, leading zeros are produced. If the minimum number of digits is zero and the value of the integer to be converted is also zero, OTS\$CVT\_L\_TB creates a blank string.

#### OTS\$CVT\_L\_TB

#### input-value-size

OpenVMS usage longword\_signed type longword (signed)

access read only mechanism by value

Size of the integer to be converted, in bytes. The **input-value-size** argument is a signed longword containing the byte size. This is an optional argument. If the size is omitted, the default is 4 (longword).

#### **Condition Values Returned**

SS\$\_NORMAL Normal successful completion.

OTS\$\_OUTCONERR Output conversion error. The result would have

exceeded the fixed-length string; the output

string is filled with asterisks.

#### **Example**

C CVTLTB EXTRN'OTS\$CVT\_L\_TB'
C\* Convert the number to binary in a string.
C CALL CVTLTB
C PARM VALUE RL
C PARMD OUTSTR 4

C\* Display the converted string on the terminal. C OUTSTR DSPLYTTY C SETON LR

This RPG II program displays the string '1101' on the terminal.

# OTS\$CVT\_L\_TI—Convert Signed Integer to Decimal Text

The Convert Signed Integer to Decimal Text routine converts a signed integer to a decimal ASCII text string. This routine supports FORTRAN Iw and Iw.m output and BASIC output conversion.

#### **Format**

OTS\$CVT\_L\_TI varying-input-value ,fixed-length-resultant-string [,number-of-digits] [,input-value-size] [,flags-value]

#### Returns

OpenVMS usage cond\_value

type longword (unsigned)

write only access mechanism by value

#### **Arguments**

#### varying-input-value

OpenVMS usage varying\_arg type unspecified access read only mechanism by reference

Unsigned byte, word, or longword that OTS\$CVT\_L\_TI converts to an unsigned decimal representation in an ASCII text string. (The value of the input-valuesize argument determines whether varying-input-value is a byte, word, or longword.) The varying-input-value argument is the address of the unsigned integer.

#### fixed-length-resultant-string

OpenVMS usage char string character string type access write only

by descriptor, fixed length mechanism

Decimal ASCII text string that OTS\$CVT\_L\_TI creates when it converts the signed integer. The fixed-length-resultant-string argument is the address of a descriptor pointing to this text string. The string is assumed to be of fixed length (DSC\$K\_CLASS\_S).

#### number-of-digits

OpenVMS usage longword\_signed type longword (signed)

read only access mechanism by value

Minimum number of digits to be generated when OTS\$CVT\_L\_TI converts the signed integer to a decimal ASCII text string. The number-of-digits argument is a signed longword containing this number. If the minimum number of digits is omitted, the default value is 1. If the actual number of significant digits is smaller, OTS\$CVT L TI inserts leading zeros into the output string. If numberof-digits is zero and varying-input-value is zero, OTS\$CVT\_L\_TI writes a blank string to the output string.

#### OTS\$CVT\_L\_TI

#### input-value-size

OpenVMS usage longword\_signed type longword (signed)

access read only mechanism by value

Size of the integer to be converted, in bytes. The **input-value-size** argument is a signed longword containing this value size. The value size must be either 1, 2, or 4. If value size is 1 or 2, the value is sign-extended to a longword before conversion. If the size is omitted, the default is 4 (longword).

#### flags-value

OpenVMS usage mask\_longword type longword (unsigned)

access read only mechanism by value

Caller-supplied flags that you can use if you want OTS\$CVT\_L\_TI to insert a plus sign before the converted number. The **flags-value** argument is an unsigned longword containing the flags.

The caller flags are defined as follows:

Bit 0 If set, a plus sign (+) is inserted before the first nonblank character in the output string; otherwise, the plus sign is omitted.

If **flags-value** is omitted, all bits are clear and the plus sign is not inserted.

#### **Condition Values Returned**

SS\$\_NORMAL Normal successful completion.

OTS\$\_OUTCONERR Output conversion error. The result would have

exceeded the fixed-length string; the output

string is filled with asterisks.

# OTS\$CVT\_L\_TL—Convert Integer to Logical Text

The Convert Integer to Logical Text routine converts an integer to an ASCII text string representation using FORTRAN L (logical) format.

#### **Format**

OTS\$CVT\_L\_TL longword-integer-value, fixed-length-resultant-string

#### **Returns**

OpenVMS usage cond\_value

type longword (unsigned)

access write only mechanism by value

#### **Arguments**

#### longword-integer-value

OpenVMS usage longword\_signed type longword (signed)

access read only mechanism by reference

Value that OTS\$CVT\_L\_TL converts to an ASCII text string. The **longword-integer-value** argument is the address of a signed longword containing this integer value.

#### fixed-length-resultant-string

OpenVMS usage char\_string type character string

access write only

mechanism by descriptor, fixed length

Output string that OTS\$CVT\_L\_TL creates when it converts the integer value to an ASCII text string. The **fixed-length-resultant-string** argument is the address of a descriptor pointing to this ASCII text string.

The output string is assumed to be of fixed length (DSC\$K\_CLASS\_S).

If length equals the fixed length of the output string, then the output string consists of (length - 1) blanks followed by the letter T if bit 0 is set, or the letter F if bit 0 is clear.

#### **Condition Values Returned**

SS\$\_NORMAL Normal successful completion.

OTS\$\_OUTCONERR Output conversion error. The result would have

exceeded the fixed-length string; the output string is of zero length (DSC\$W\_LENGTH= 0).

# OTS\$CVT\_L\_TL

## **Example**

```
5 !+
  ! This is an example program
  ! showing the use of OTS$CVT_L_TL.
  !-
  VALUE% = 10
  OUTSTR$ = ' '
  CALL OTS$CVT_L_TL(VALUE%, OUTSTR$)
  PRINT OUTSTR$
9 END
```

This BASIC example illustrates the use of OTS $CVT_L_TL$ . The output generated by this program is 'F'.

# OTS\$CVT\_L\_TO—Convert Unsigned Integer to Octal Text

The Convert Unsigned Integer to Octal Text routine converts an unsigned integer to an octal ASCII text string. OTS\$CVT\_L\_TO supports FORTRAN Ow and Ow.m output conversion formats.

#### **Format**

OTS\$CVT\_L\_TO varying-input-value ,fixed-length-resultant-string [,number-of-digits]

[,input-value-size]

#### Returns

OpenVMS usage cond\_value

type longword (unsigned)

access write only mechanism by value

#### **Arguments**

#### varying-input-value

OpenVMS usage varying\_arg type unspecified access read only mechanism by reference

Unsigned byte, word, or longword that OTS\$CVT\_L\_TO converts to an unsigned decimal representation in an ASCII text string. (The value of the **input-value-size** argument determines whether **varying-input-value** is a byte, word, or longword.) The **varying-input-value** argument is the address of the unsigned integer.

#### fixed-length-resultant-string

OpenVMS usage char\_string type character string

access write only

mechanism by descriptor, fixed length

Output string that OTS\$CVT\_L\_TO creates when it converts the integer value to an octal ASCII text string. The **fixed-length-resultant-string** argument is the address of a descriptor pointing to the octal ASCII text string. The string is assumed to be of fixed length (DSC\$K\_CLASS\_S).

#### number-of-digits

OpenVMS usage longword\_signed type longword (signed)

access read only mechanism by value

Minimum number of digits that OTS\$CVT\_L\_TO generates when it converts the integer value to an octal ASCII text string. The **number-of-digits** argument is a signed longword containing the minimum number of digits. If it is omitted, the default is 1. If the actual number of significant digits in the octal ASCII text string is less than the minimum number of digits, OTS\$CVT\_L\_TO inserts

#### OTS\$CVT\_L\_TO

leading zeros into the output string. If number-of-digits is zero and varyinginput-value is zero, OTS\$CVT\_L\_TO writes a blank string to the output string.

#### input-value-size

OpenVMS usage

longword\_signed

type

longword (signed)

access

read only

mechanism

by value

Size of the integer to be converted, in bytes. The input-value-size argument is a signed longword containing the number of bytes in the integer to be converted by OTS\$CVT\_L\_TO. If it is omitted, the default is 4 (longword).

#### **Condition Values Returned**

SS\$\_NORMAL

Normal successful completion.

OTS\$\_OUTCONERR

Output conversion error. The result would have exceeded the fixed-length string; the output

string is filled with asterisks.

# OTS\$CVT\_L\_TU—Convert Unsigned Integer to Decimal Text

The Convert Unsigned Integer to Decimal Text routine converts a byte, word, or longword value to unsigned decimal representation in an ASCII text string. By default, a longword is converted.

#### **Format**

OTS\$CVT\_L\_TU varying-input-value ,fixed-length-resultant-string [,number-of-digits]

[,input-value-size]

#### **Returns**

OpenVMS usage

cond\_value

type

longword (unsigned)

access

write only

mechanism

by value

#### **Arguments**

#### varying-input-value

OpenVMS usage

type

varying\_arg unspecified

access

read only

mechanism

by reference

Unsigned byte, word, or longword that OTS\$CVT\_L\_TU converts to an unsigned decimal representation in an ASCII text string. (The value of the **input-value-size** argument determines whether **varying-input-value** is a byte, word, or longword.) The **varying-input-value** argument is the address of the unsigned integer.

#### fixed-length-resultant-string

OpenVMS usage

char\_string

type

character string

access

write only

mechanism

by descriptor, fixed-length

Output string (fixed-length) that OTS\$CVT\_L\_TU creates when it converts the integer value to unsigned decimal representation in an ASCII text string. The **fixed-length-resultant-string** argument is the address of a descriptor pointing to this ASCII text string.

#### number-of-digits

OpenVMS usage

longword\_signed

type

longword (signed)

access

read only

mechanism

by value

Minimum number of digits in the ASCII text string that OTS\$CVT\_L\_TU creates. The **number-of-digits** argument is a signed longword containing the minimum number. If the minimum number of digits is omitted, the default is 1.

#### OTS\$CVT\_L\_TU

If the actual number of significant digits in the output string created is less than the minimum number, OTS\$CVT\_L\_TU inserts leading zeros into the output string. If the minimum number of digits is zero and the integer value to be converted is also zero, OTS\$CVT\_L\_TU writes a blank string to the output string.

#### input-value-size

OpenVMS usage longword\_signed type longword (signed) access read only

access read only mechanism by value

Size of the integer value to be converted, in bytes. The **input-value-size** argument is a signed longword containing the size of the integer value. If the size is omitted, the default is 4. The only values that OTS\$CVT\_L\_TU allows are 1, 2 and 4. If any other value is specified, OTS\$CVT\_L\_TU uses the default value, which is 4 (longword).

#### **Condition Values Returned**

SS\$\_NORMAL Normal successful completion.

OTS\$\_OUTCONERR

Output conversion error. The result would have

exceeded the fixed-length string; the output

string is filled with asterisks.

#### Example

```
3
FTTY
          D F
                    7
    C* Initialize numeric value to be converted.
    С
                     Z-ADD32857
                                        90
                                  VALUE
    С
                     Z-ADD7
                                  DIGITS 90
             CVTLTU
                     EXTRN'OTS$CVT L TU'
    C* Convert the number to decimal in a string with 7 decimal digits.
   С
                     CALL CVTLTU
   C
                     PARM
                                  VALUE
                                           RL
    C
                     PARMD
                                  OUTSTR
                      PARMV
                                  DIGITS
    C* Display the converted string on the terminal.
    C
             OUTSTR
                     DSPLYTTY
                      SETON
```

This RPG II program displays the string '0032857' on the terminal screen.

# OTS\$CVT\_L\_TZ—Convert Integer to Hexadecimal Text

The Convert Integer to Hexadecimal Text routine converts an unsigned integer to a hexadecimal ASCII text string. OTS\$CVT\_L\_TZ supports FORTRAN Zw and Zw.m output conversion formats.

#### **Format**

OTS\$CVT\_L\_TZ varying-input-value ,fixed-length-resultant-string [,number-of-digits]

[,input-value-size]

#### **Returns**

OpenVMS usage cond\_value

type longword (unsigned)

access write only mechanism by value

#### **Arguments**

#### varying-input-value

OpenVMS usage varying\_arg type unspecified access read only mechanism by reference

Unsigned byte, word, or longword that OTS\$CVT\_L\_TZ converts to an unsigned decimal representation in an ASCII text string. (The value of the **input-value-size** argument determines whether **varying-input-value** is a byte, word, or longword.) The **varying-input-value** argument is the address of the unsigned integer.

#### fixed-length-resultant-string

OpenVMS usage char\_string type character string access write only

mechanism by descriptor, fixed length

Output string that OTS\$CVT\_L\_TZ creates when it converts the integer value to a hexadecimal ASCII text string. The **fixed-length-resultant-string** argument is the address of a descriptor pointing to this ASCII text string. The string is assumed to be of fixed length (DSC\$K\_CLASS\_S).

#### number-of-digits

OpenVMS usage longword\_signed type longword (signed)

access read only mechanism by value

Minimum number of digits in the ASCII text string that OTS\$CVT\_L\_TZ creates when it converts the integer. The **number-of-digits** argument is a signed longword containing this minimum number. If it is omitted, the default is 1. If the actual number of significant digits in the text string that OTS\$CVT\_L\_TZ creates is less than this minimum number, OTS\$CVT\_L\_TZ inserts leading zeros in the output string. If the minimum number of digits is zero and the integer

#### OTS\$CVT\_L\_TZ

value to be converted is also zero, OTS\$CVT\_L\_TZ writes a blank string to the output string.

#### input-value-size

OpenVMS usage longword\_signed type longword (signed)

access read only mechanism by value

Size of the integer that OTS\$CVT\_L\_TZ converts, in bytes. The **input-value-size** argument is a signed longword containing the value size. If the size is omitted, the default is 4 (longword).

#### **Condition Values Returned**

SS\$\_NORMAL Normal successful completion.

OTS\$\_OUTCONERR Output conversion error. The result would have

exceeded the fixed-length string; the output

string is filled with asterisks.

#### **Example**

```
with TEXT_IO; use TEXT_IO;
procedure SHOW_CONVERT is
   type INPUT_INT is new INTEGER range 0..INTEGER'LAST;
   INTVALUE : INPUT_INT := 256;
   HEXSTRING : STRING(1..11);
   procedure CONVERT TO HEX (I : in INPUT INT; HS : out STRING);
   pragma INTERFACE (RTL, CONVERT_TO_HEX);
   pragma IMPORT_routine (INTERNAL => CONVERT_TO_HEX,
                            EXTERNAL => "OTS$CVT_L_TZ",
                            MECHANISM => (REFERENCE,
                                         DESCRIPTOR (CLASS => S)));
begin
   CONVERT_TO_HEX (INTVALUE, HEXSTRING);
   PUT_LINE("This is the value of HEXSTRING");
   PUT_LINE(HEXSTRING);
end:
```

This VAX Ada example uses OTS\$CVT\_L\_TZ to convert a longword integer to hexadecimal text.

# OTS\$CVT\_TB\_L—Convert Binary Text to Unsigned Integer

The Convert Binary Text to Unsigned Integer routine converts an ASCII text string representation of an unsigned binary value to an unsigned integer value of arbitrary length. By default, the result is a longword. Valid input characters are the blank and the digits 0 and 1. No sign is permitted.

#### **Format**

OTS\$CVT\_TB\_L input-string ,varying-output-value [,output-value-size] [,flags-value]

#### Returns

OpenVMS usage cond\_value

type longword (unsigned)

access write only mechanism by value

#### **Arguments**

#### input-string

OpenVMS usage char\_string character string

access read only mechanism by descriptor

Input string containing the string representation of an unsigned binary value that OTS\$CVT\_TB\_L converts to an integer value. The **input-string** argument is the address of a descriptor pointing to the string.

#### varying-output-value

OpenVMS usage varying\_arg type unspecified access write only mechanism by reference

Unsigned byte, word, or longword that OTS\$CVT\_TB\_L creates when it converts the ASCII text string. (The value of the **output-value-size** argument determines whether **varying-output-value** is a byte, word, or longword.) The **varying-output-value** argument is the address of the unsigned integer.

#### output-value-size

OpenVMS usage longword\_signed type longword (signed)

access read only mechanism by value

Number of bytes to be occupied by the value created when OTS\$CVT\_TB\_L converts the ASCII text string to an integer value. The **output-value-size** argument contains the value size. If **output-value-size** contains a zero or a negative number, OTS\$CVT\_TB\_L returns an error code as the condition value. Valid values for the **output-value-size** argument are 1, 2, and 4; the contents determine whether the integer value that OTS\$CVT\_TB\_L creates is a byte, word, or longword. If the number of bytes is omitted, the default is 4 (longword).

#### OTS\$CVT\_TB\_L

#### flags-value

OpenVMS usage mask\_longword type longword (unsigned) access read only mechanism by value

User-supplied flags that OTS\$CVT\_TB\_L uses to determine how to interpret blanks and tabs. The **flags-value** argument contains the value of the user-supplied flags.

The flags are defined as follows:

| Bit | Description                                                                                        |
|-----|----------------------------------------------------------------------------------------------------|
| 0   | If set, OTS\$CVT_TB_L ignores blanks. If clear, OTS\$CVT_TB_L interprets blanks as zeros.          |
| 4   | If set, OTS\$CVT_TB_L ignores tabs. If clear, OTS\$CVT_TB_L interprets tabs as invalid characters. |

The default is that all bits are clear.

#### **Condition Values Returned**

SS\$\_NORMAL Normal successful completion.

OTS\$\_INPCONERR Input conversion error. An invalid character, overflow, or invalid input-value-size occurred.

#### Example

```
OPTION
                                     &
    TYPE = EXPLICIT
!+
    This program demonstrates the use of OTS$CVT_TB_L from BASIC.
!
    Several binary numbers are read and then converted to their
!
    integer equivalents.
! +
    DECLARATIONS
1
DECLARE STRING BIN_STR
DECLARE LONG BIN_VAL, I, RET_STATUS
                                         ! 2^0 + 2^4
DECLARE LONG CONSTANT FLAGS = 17
EXTERNAL LONG FUNCTION OTS$CVT_TB_L (STRING, LONG, &
    LONG BY VALUE, LONG BY VALUE)
!+
    MAIN PROGRAM
! -
!+
    Read the data, convert it to binary, and print the result.
!
```

This BASIC example program demonstrates how to call OTS\$CVT\_TB\_L to convert binary text to a longword integer.

The output generated by this BASIC program is as follows:

```
1111 treated as a binary number equals 15
1 111 treated as a binary number equals 15
1011011 treated as a binary number equals 91
11111111 treated as a binary number equals 255
00000000 treated as a binary number equals 0
```

# OTS\$CVT\_TI\_L—Convert Signed Integer Text to Integer

The Convert Signed Integer Text to Integer routine converts an ASCII text string representation of a decimal number to a signed byte, word, or longword integer value. The result is a longword by default, but the calling program can specify a byte or a word value instead.

#### **Format**

OTS\$CVT\_TI\_L fixed-or-dynamic-input-string ,varying-output-value

[,output-value-size] [,flags-value]

#### **Returns**

OpenVMS usage

cond\_value

type

longword (unsigned)

access

write only

mechanism

by value

#### **Arguments**

#### fixed-or-dynamic-input-string

OpenVMS usage

char\_string

type

character string

access

read only

mechanism

by descriptor, fixed-length or dynamic string

Input ASCII text string that OTS\$CVT\_TI\_L converts to a signed byte, word, or longword. The **fixed-or-dynamic-input-string** argument is the address of a descriptor pointing to the input string.

The syntax of a valid ASCII text input string is as follows:

[+ or -] <integer-digits>

OTS\$CVT\_TI\_L always ignores leading blanks. A decimal point is assumed at the right of the input string.

#### varying-output-value

OpenVMS usage varying\_arg

type

unspecified

access

write only

mechanism

by reference

Unsigned byte, word, or longword that OTS\$CVT\_TI\_L creates when it converts the ASCII text string. (The value of the **output-value-size** argument determines whether **varying-output-value** is a byte, word, or longword.) The **varying-output-value** argument is the address of the unsigned integer.

#### output-value-size

OpenVMS usage

longword\_signed

type

longword (signed)

access

read only

mechanism

by value

Number of bytes to be occupied by the value created when OTS\$CVT\_TI\_L converts the ASCII text string to an integer value. The **output-value-size** 

argument contains the number of bytes. If **output-value-size** contains a zero or a negative number, OTS\$CVT\_TI\_L returns an error code as the condition value. Valid values for the **output-value-size** argument are 1, 2, and 4; the contents determine whether the integer value that OTS\$CVT\_TI\_L creates is a byte, word, or longword. If the number of bytes is omitted, the default is 4 (longword).

#### flags-value

OpenVMS usage mask\_longword type longword (unsigned)

access read only mechanism by value

User-supplied flags that OTS\$CVT\_TI\_L uses to determine how blanks and tabs are interpreted. The **flags-value** argument is an unsigned longword containing the value of the flags.

| Bit | Description                                                                                                    |
|-----|----------------------------------------------------------------------------------------------------|
| 0   | If set, OTS\$CVT_TI_L ignores all blanks. If clear, OTS\$CVT_TI_L ignores leading blanks but interprets blanks after the first legal character as zeros. |
| 4   | If set, OTS\$CVT_TI_L ignores tabs. If clear, OTS\$CVT_TI_L interprets tabs as invalid characters.                                                       |

If **flags-value** is omitted, the default is that all bits are cleared.

#### **Condition Values Returned**

SS\$\_NORMAL Normal successful completion.

OTS\$\_INPCONERR

Input conversion error: an invalid character in the input string; or the value overflows byte, word, or longword; or **output-value-size** is invalid. **Varying-output-value** is set to zero.

# OTS\$CVT\_TL\_L—Convert Logical Text to Integer

The Convert Logical Text to Integer routine converts an ASCII text string representation of a FORTRAN-77 L format to a byte, word, or longword integer value. The result is a longword by default, but the calling program can specify a byte or a word value instead.

#### **Format**

OTS\$CVT\_TL\_L fixed-or-dynamic-input-string ,varying-output-value [,output-value-size]

#### Returns

OpenVMS usage cond\_value

type longword (unsigned)

access write only mechanism by value

#### **Arguments**

#### fixed-or-dynamic-input-string

OpenVMS usage char\_string type character string

access read only

mechanism by descriptor, fixed-length or dynamic string

Input string containing an ASCII text representation of a FORTRAN-77 L format that OTS\$CVT\_TL\_L converts to a byte, word, or longword integer value. The **fixed-or-dynamic-input-string** argument is the address of a descriptor pointing to the input string.

The syntax of a valid ASCII text input string is either: Blank (end of string) or Blank Period Letter Character (end of string)

The elements in the preceding input string are defined as follows:

| Term      | Description                   |
|-----------|-------------------------------|
| Blank     | Zero or more blanks           |
| Period    | . or nothing                  |
| Letter    | T, t, F, or f                 |
| Character | Zero or more of any character |

#### varying-output-value

OpenVMS usage varying\_arg type unspecified access write only mechanism by reference

Unsigned byte, word, or longword that OTS\$CVT\_TL\_L creates when it converts the ASCII text string. (The value of the **output-value-size** argument determines whether **varying-output-value** is a byte, word, or longword.) The **varying-output-value** argument is the address of the unsigned integer.

OTS\$CVT\_TL\_L returns -1 as the contents of the **varying-output-value** argument if the character denoted by "Letter" is "T" or "t". Otherwise, OTS\$CVT\_TL\_L sets **varying-output-value** to zero.

#### output-value-size

OpenVMS usage longword\_signed type longword (signed)

access read only mechanism by value

Number of bytes to be occupied by the value created when OTS\$CVT\_TL\_L converts the ASCII text string to an integer value. The **output-value-size** argument contains the number of bytes. If **output-value-size** contains a zero or a negative number, OTS\$CVT\_TL\_L returns an error code as the condition value. Valid values for the **output-value-size** argument are 1, 2, and 4; the contents determine whether the integer value that OTS\$CVT\_TI\_L creates is a byte, word, or longword. If it is omitted, the default is 4 (longword).

#### **Condition Values Returned**

SS\$\_NORMAL Normal successful completion.

OTS\$\_INPCONERR Invalid character in the input string or invalid

input-value-size; varying-input-value is set to zero.

OTS-23

# OTS\$CVT\_TO\_L—Convert Octal Text to Signed Integer

The Convert Octal Text to Signed Integer routine converts an ASCII text string representation of an octal value to a signed integer of an arbitrary length. The result is a longword by default, but the calling program can specify a byte, word, or longword.

#### **Format**

OTS\$CVT\_TO\_L fixed-or-dynamic-input-string ,varying-output-value

[,output-value-size] [,flags-value]

#### Returns

OpenVMS usage cond\_value

type longword (unsigned)

access write only mechanism by value

## **Arguments**

#### fixed-or-dynamic-input-string

OpenVMS usage char\_string type character string

access read only

mechanism by descriptor, fixed-length or dynamic string

Input string containing an ASCII text string representation of an octal value that OTS\$CVT\_TO\_L converts to a signed integer. The **fixed-or-dynamic-input-string** argument is the address of a descriptor pointing to the input string. The valid input characters are blanks and the digits are 0 through 7. No sign is permitted.

#### varying-output-value

OpenVMS usage varying\_arg type unspecified access write only mechanism by reference

Signed byte, word, or longword that OTS\$CVT\_TO\_L creates when it converts the ASCII text string. (The value of the **output-value-size** argument determines whether **varying-output-value** is a byte, word, or longword.) The **varying-output-value** argument is the address of the signed integer.

#### output-value-size

OpenVMS usage longword\_signed

type longword integer (signed)

access read only mechanism by value

Number of bytes occupied by the signed integer value. The **output-value-size** argument contains the number of bytes. If the content of the **output-value-size** argument is zero or a negative number, OTS\$CVT\_TO\_L returns an error. If the number of bytes is omitted, the default is 4 (longword).

#### flags-value

OpenVMS usage mask\_longword type longword (unsigned) access read only mechanism by value

User-supplied flags that OTS\$CVT\_TO\_L uses to determine how blanks within the input string are interpreted. The **flags-value** argument contains the user-supplied flags.

Bit 0 If set, OTS\$CVT\_TO\_L ignores all blanks. If clear, OTS\$CVT\_TO\_L interprets blanks as zeros.

If **flags-value** is omitted, the default is that all bits are clear.

## **Condition Values Returned**

SS\$\_NORMAL Normal successful completion.
OTS\$\_INPCONERR Input conversion error. An inv

Input conversion error. An invalid character, overflow, or invalid **input-value-size** occurred.

## Example

```
OCTAL CONV: PROCEDURE OPTIONS (MAIN) RETURNS (FIXED BINARY (31));
%INCLUDE $STSDEF;
                        /* Include definition of return status values
                                                                              */
DECLARE OTS$CVT_TO_L ENTRY
        (CHARACTER (*),
                                 /* Input string passed by descriptor
        FIXED BINARY (31),
                                /* Returned value passed by reference
        FIXED BINARY VALUE,
                                /* Size for returned value passed by value
                                /* Flags passed by value
        FIXED BINARY VALUE)
        RETURNS (FIXED BINARY (31))
                                        /* Return status
        OPTIONS (VARIABLE);
                                /* Arguments may be omitted
DECLARE INPUT CHARACTER (10);
DECLARE VALUE FIXED BINARY (31);
DECLARE SIZE FIXED BINARY(31) INITIAL(4) READONLY STATIC; /* Longword
DECLARE FLAGS FIXED BINARY(31) INITIAL(1) READONLY STATIC; /* Ignore blanks */
ON ENDFILE (SYSIN) STOP;
DO WHILE ('1'B);
                                /* Loop continuously, until end of file
        PUT SKIP (2);
        GET LIST (INPUT) OPTIONS (PROMPT ('Octal value: '));
        STS$VALUE = OTS$CVT_TO_L (INPUT, VALUE, SIZE, FLAGS);
        IF ^STS$SUCCESS THEN RETURN (STS$VALUE);
        PUT SKIP EDIT (INPUT, 'Octal equals', VALUE, 'Decimal')
                        (A, X, A, X, F(10), X, A);
        END;
END OCTAL_CONV;
```

This PL/I program translates an octal value in ASCII into a fixed binary value. The program is run interactively; simply press Ctrl/Z to quit.

```
$ RUN OCTAL
Octal value: 1
1 Octal equals 1 Decimal
Octal value: 11
11 Octal equals 9 Decimal
Octal value: 1017346
1017346 Octal equals 274150 Decimal
Octal value: Ctrl/Z
```

# OTS\$CVT\_TU\_L—Convert Unsigned Decimal Text to Integer

The Convert Unsigned Decimal Text to Integer routine converts an ASCII text string representation of an unsigned decimal value to an unsigned byte, word, or longword value. By default, the result is a longword. Valid input characters are the space and the digits 0 through 9. No sign is permitted.

## **Format**

OTS\$CVT\_TU\_L fixed-length-input-string ,varying-output-value [,output-value-size]

[,flags-value]

#### Returns

OpenVMS usage cond\_value

type longword (unsigned)

access write only mechanism by value

## **Arguments**

#### fixed-length-input-string

OpenVMS usage char\_string

type character string

access read only

mechanism by descriptor, fixed-length

Input string (fixed-length) containing an ASCII text string representation of an unsigned decimal value that OTS\$CVT\_TU\_L converts to a byte, word, or longword value. The **fixed-length-input-string** argument is the address of a descriptor pointing to the input string.

#### varying-output-value

OpenVMS usage varying\_arg type unspecified access write only mechanism by reference

Unsigned byte, word, or longword that OTS\$CVT\_TU\_L creates when it converts the ASCII text string. (The value of the **output-value-size** argument determines whether **varying-output-value** is a byte, word, or longword.) The **varying-output-value** argument is the address of the unsigned integer.

## output-value-size

OpenVMS usage longword\_signed

type longword integer (signed)

access read only mechanism by value

Number of bytes occupied by the value created when OTS\$CVT\_TU\_L converts the input string. The **output-value-size** argument contains the number of bytes. OTS\$CVT\_TU\_L allows value sizes of 1, 2 and 4. If any other value is specified, or if **output-value-size** is omitted, OTS\$CVT\_TU\_L uses the default, which is 4.

## flags-value

OpenVMS usage

mask\_longword

type

longword (unsigned)

access

read only

mechanism

by value

User-supplied flags that OTS\$CVT\_TU\_L uses to determine how blanks and tabs are interpreted. The **flags-value** argument contains the user-supplied flags.

| Bit | Description                                                                                        |
|-----|----------------------------------------------------------------------------------------------------|
| 0   | If set, OTS\$CVT_TU_L ignores blanks. If clear, OTS\$CVT_TU_L interprets blanks as zeros.          |
| 4   | If set, OTS\$CVT_TU_L ignores tabs. If clear, OTS\$CVT_TU_L interprets tabs as invalid characters. |

If it is omitted, the default is that all bits are clear.

## **Condition Values Returned**

SS\$\_NORMAL

Normal successful completion.

OTS\$\_INPCONERR

Input conversion error. An invalid character, overflow or invalid **input-value-size** occurred.

# OTS\$CVT\_T\_z—Convert Numeric Text to D- or F-Floating Value

The Convert Numeric Text to D- or F-Floating routines convert an ASCII text string representation of a numeric value to a D-floating or F-floating value.

## **Format**

OTS\$CVT\_T\_D fixed-or-dynamic-input-string ,floating-point-value [,digits-in-fraction]

[,scale-factor] [,flags-value] [,extension-bits]

OTS\$CVT\_T\_F fixed-or-dynamic-input-string ,floating-point-value [,digits-in-fraction]

[,scale-factor] [,flags-value] [,extension-bits]

### Returns

OpenVMS usage cond\_value

type

longword (unsigned)

access

write only

mechanism

by value

## **Arguments**

### fixed-or-dynamic-input-string

OpenVMS usage c

char\_string

type

character string

access

read only

mechanism

by descriptor, fixed-length or dynamic string

Input string containing an ASCII text string representation of a numeric value that OTS\$CVT\_T\_z converts to a D-floating or F-floating value. The **fixed-or-dynamic-input-string** argument is the address of a descriptor pointing to the input string.

The syntax of a valid input string is as follows:

Blank Sign Digit Period Digitletter blank sign OR sign digit

The elements in the preceding input string are defined as follows:

| Term   | Description                 |
|--------|-----------------------------|
| Blank  | Zero or more blanks         |
| Sign   | +, –, or nothing            |
| Digit  | Zero or more decimal digits |
| Period | . or nothing                |
| Letter | E, e, D, d, Q, or q         |

There is no difference in semantics among any of the six valid exponent letters (E, e, D, d, Q, q).

## floating-point-value

OpenVMS usage floating\_point

type

D\_floating, F\_floating

access

write only

mechanism

by reference

Floating-point value that OTS\$CVT\_T\_z creates when it converts the input string. The **floating-point-value** argument is the address of the floating-point value. For OTS\$CVT\_T\_D, **floating-point-value** is a D-floating number. For OTS\$CVT\_T\_F, **floating-point-value** is an F-floating number.

#### digits-in-fraction

OpenVMS usage longword\_unsigned type longword (unsigned)

access read only mechanism by value

Number of digits in the fraction if no decimal point is included in the input string. The **digits-in-fraction** argument contains the number of digits. If the number of digits is omitted, the default is zero.

#### scale-factor

OpenVMS usage longword\_signed type longword (signed)

access read only mechanism by value

Scale factor. The **scale-factor** argument contains the value of the scale factor. If bit 6 of the **flags-value** argument is clear, the resultant value is divided by  $10^{\text{scale-factor}}$  unless the exponent is present. If bit 6 of **flags-value** is set, the scale factor is always applied. If the scale factor is omitted, the default is zero.

#### flags-value

OpenVMS usage mask\_longword type longword (unsigned)

access read only mechanism by value

User-supplied flags. The flags-value argument contains the user-supplied flags.

- Bit 0 If set, OTS\$CVT\_T\_z ignores blanks. If clear, OTS\$CVT\_T\_z interprets blanks as zeros.
- Bit 1 If set, OTS\$CVT\_T\_z allows only E or e exponents. If clear, OTS\$CVT\_T\_z allows E, e, D, d, Q and q exponents. (Bit 1 is clear for BASIC and set for FORTRAN.)
- Bit 2 If set, OTS\$CVT\_T\_z interprets an underflow as an error. If clear, OTS\$CVT\_T\_z does not interpret an underflow as an error.
- Bit 3 If set, OTS\$CVT\_T\_z truncates the value. If clear, OTS\$CVT\_T-z rounds the value.
- Bit 4 If set, OTS\$CVT\_T\_z ignores tabs. If clear, OTS\$CVT\_T\_z interprets tabs as invalid characters.
- Bit 5 If set, an exponent must begin with a valid exponent letter. If clear, the exponent letter can be omitted.
- Bit 6 If set, OTS\$CVT\_T\_z always applies the scale factor. If clear, OTS\$CVT\_T\_z applies the scale factor only if there is no exponent present in the string.

If **flags-value** is omitted, all bits are clear.

#### extension-bits

OpenVMS usage word\_signed type word (signed) access write only mechanism by reference

Extra precision bits. The **extension-bits** argument is the address of a word containing the extra precision bits. If **extension-bits** is present, **floating-point-value** is not rounded, and the first n bits after truncation are returned in this argument.

These values are suitable for use as the extension operand in an EMOD instruction.

## **Description**

These routines support FORTRAN D, E, F, and G input type conversion as well as similar types for other languages.

OTS\$CVT\_T\_D and OTS\$CVT\_T\_F provide run-time support for BASIC and FORTRAN input statements.

## **Condition Values Returned**

SS\$\_NORMAL

Normal successful completion.

OTS\$\_INPCONERR

Input conversion error; an invalid character in the input string, or the value is outside the range that can be represented. **Floating-point-value** is set to +0.0 (not reserved operand -0.0).

## Example

```
C This is a FORTRAN program demonstrating the use of
C OTS$CVT_T_F.
C-
        REAL*4 A
        CHARACTER*10 T(5)
        DATA T/'1234567+23','8.786534+3','-983476E-3','-23.734532','45'/
        DO 2 I = 1.5
        TYPE 1, I, T(I)
1
        FORMAT(' Input string ',I1,' is ',A10)
C+
C B is the return status.
C T(I) is the string to be converted to an
C F-floating point value. A is the F-floating
C point conversion of T(I). %VAL(5) means 5 digits
C are in the fraction if no decimal point is in
C the input string T(I).
        B = OTS\$CVT\_T\_F(T(I), A, \$VAL(5), ,)
        TYPE *,' Output of OTSCVT_T_F is
TYPE *,'
                                               ',A
 2
        CONTINUE
        END
```

This FORTRAN example demonstrates the use of OTS\$CVT\_T\_F. The output generated by this program is as follows:

| Input string 1 is 1234567+23 |                |
|------------------------------|----------------|
| Output of OTSCVT_T_F is      | 1.2345669E+24  |
| Input string 2 is 8.786534+3 |                |
| Output of OTSCVT_T_F is      | 8786.534       |
| Input string 3 is -983476E-3 |                |
| Output of OTSCVT_T_F is      | -9.8347599E-03 |
| Input string 4 is -23.734532 |                |
| Output of OTSCVT_T_F is      | -23.73453      |
| Input string 5 is 45         |                |
| Output of OTSCVT_T_F is      | 45000.00       |

# OTS\$CVT\_T\_z—Convert Numeric Text to G- or H-Floating Value

The Convert Numeric Text to G- or H-Floating routines convert an ASCII text string representation of a numeric value to a G-floating or H-floating value.

## **Format**

OTS\$CVT\_T\_G fixed-or-dynamic-input-string ,floating-point-value [,digits-in-fraction]

[,scale-factor] [,flags-value] [,extension-bits]

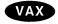

OTS\$CVT\_T\_H fixed-or-dynamic-input-string ,floating-point-value [,digits-in-fraction]

[,scale-factor] [,flags-value] [,extension-bits] ◆

## **Returns**

OpenVMS usage cond\_value

type

longword (unsigned)

access

write only

mechanism

by value

## **Arguments**

## fixed-or-dynamic-input-string

OpenVMS usage ch

char\_string

type

character string

access

read only

mechanism

by descriptor, fixed-length or dynamic string

Input string containing an ASCII text string representation of a numeric value that OTS\$CVT\_T\_z converts to a G-floating or H-floating value. The **fixed-or-dynamic-input-string** argument is the address of a descriptor pointing to the input string.

The syntax of a valid input string is as follows:

Blank Sign Digit Period Digitletter blank sign OR sign digit

The elements in the preceding input string are defined as follows:

| Term   | Description                 |
|--------|-----------------------------|
| Blank  | Zero or more blanks         |
| Sign   | +, –, or nothing            |
| Digit  | Zero or more decimal digits |
| Period | . or nothing                |
| Letter | E, e, D, d, Q, or q         |

There is no difference in semantics among any of the six valid exponent letters (E, e, D, d, Q, q).

## floating-point-value

OpenVMS usage floating\_point

type

G\_floating, H\_floating

access mechanism write only by reference

Floating-point value that OTS\$CVT\_T\_z creates when it converts the input string. The **floating-point-value** argument is the address of the floating-point value. For OTS\$CVT\_T\_G, **floating-point-value** is a G-floating number. For OTS\$CVT\_T\_H, **floating-point-value** is an H-floating number.

#### digits-in-fraction

OpenVMS usage longword\_unsigned type longword (unsigned)

access read only mechanism by value

Number of digits in the fraction if no decimal point is included in the input string. The **digits-in-fraction** argument contains the number of digits. If the number of digits is omitted, the default is zero.

#### scale-factor

OpenVMS usage longword\_signed type longword (signed)

access read only mechanism by value

Scale factor. The **scale-factor** argument contains the value of the scale factor. If bit 6 of the **flags-value** argument is clear, the resultant value is divided by  $10^{\text{scale-factor}}$  unless the exponent is present. If bit 6 of **flags-value** is set, the scale factor is always applied. If the scale factor is omitted, the default is zero.

#### flags-value

OpenVMS usage mask\_longword type longword (unsigned)

access read only mechanism by value

User-supplied flags. The flags-value argument contains the user-supplied flags.

- Bit 0 If set, OTS\$CVT\_T\_z ignores blanks. If clear, OTS\$CVT\_T\_z interprets blanks as zeros.
- Bit 1 If set, OTS\$CVT\_T\_z allows only E or e exponents. If clear, OTS\$CVT\_T\_z allows E, e, D, d, Q, and q exponents. (Bit 1 is clear for BASIC and set for FORTRAN.)
- Bit 2 If set, OTS\$CVT\_T\_z interprets an underflow as an error. If clear, OTS\$CVT\_T\_z does not interpret an underflow as an error.
- Bit 3 If set, OTS\$CVT\_T\_z truncates the value. If clear, OTS\$CVT\_T-z rounds the value.
- Bit 4 If set, OTS\$CVT\_T\_z ignores tabs. If clear, OTS\$CVT\_T\_z interprets tabs as invalid characters.
- Bit 5 If set, an exponent must begin with a valid exponent letter. If clear, the exponent letter may be omitted.
- Bit 6 If set, OTS\$CVT\_T\_z always applies the scale factor. If clear, OTS\$CVT\_T\_z applies the scale factor only if there is no exponent present in the string.

If flags-value is omitted, all bits are clear.

### OTS\$CVT\_T\_z

#### extension-bits

OpenVMS usage word\_signed type word (signed) access write only mechanism by reference

Extra precision bits. The **extension-bits** argument is the address of a signed word integer containing the extra precision bits. If present, **floating-point-value** is not rounded, and the first n bits after truncation are returned in this argument. For G-floating and H-floating, n equals 11 and 15, respectively, and the bits are returned as a word, left-justified.

These values are suitable for use as the extension operand in an EMOD instruction.

The extra precision bits returned for H-floating may not be precise because calculations are only carried to 128 bits. However, the error should be small.

## **Description**

These routines support FORTRAN D, E, F, and G input type conversion as well as similar types for other languages.

OTS\$CVT\_T\_G and OTS\$CVT\_T\_H provide run-time support for BASIC and FORTRAN input statements.

## **Condition Values Returned**

SS\$\_NORMAL Normal successful completion.

OTS\$\_INPCONERR Input conversion error; an invalid character in the input string, or the value is outside the range that can be represented. **Floating-point-value** is set to +0.0 (not reserved operand -0.0).

# OTS\$CVT\_TZ\_L—Convert Hexadecimal Text to Unsigned Integer

The Convert Hexadecimal Text to Unsigned Integer routine converts an ASCII text string representation of an unsigned hexadecimal value to an unsigned integer of an arbitrary length. The result is a longword by default, but the calling program can specify a byte, word, or longword value.

## **Format**

OTS\$CVT\_TZ\_L fixed-or-dynamic-input-string ,varying-output-value

[,output-value-size] [,flags-value]

## Returns

OpenVMS usage cond\_value

type longword (unsigned)

access write only mechanism by value

## **Arguments**

#### fixed-or-dynamic-input-string

OpenVMS usage char\_string type character string

access read only

mechanism by descriptor, fixed-length or dynamic string

Input string containing an ASCII text string representation of an unsigned hexadecimal value that OTS\$CVT\_TZ\_L converts to an unsigned integer. The **fixed-or-dynamic-input-string** argument is the address of a descriptor pointing to the input string. Valid input characters are the space, the digits 0 through 9, and the letters A through F (lowercase letters a through f are acceptable). No sign is permitted.

#### varying-output-value

OpenVMS usage varying\_arg type unspecified access write only mechanism by reference

Unsigned byte, word, or longword that OTS\$CVT\_TZ\_L creates when it converts the ASCII text string. (The value of the **output-value-size** argument determines whether **varying-output-value** is a byte, word, or longword.) The **varying-output-value** argument is the address of the unsigned integer.

#### output-value-size

OpenVMS usage longword\_signed type longword (signed)

access read only mechanism by value

Number of bytes occupied by the integer value. The **output-value-size** argument contains the number of bytes. If the value size is zero or a negative number, OTS\$CVT\_TZ\_L returns an input conversion error. If the number of bytes is omitted, the default is 4 (longword).

## OTS\$CVT\_TZ\_L

#### flags-value

OpenVMS usage mask\_longword type longword (unsigned) access read only mechanism by value

User-supplied flags that OTS\$CVT\_TZ\_L uses to determine how blanks are interpreted. The **flags-value** argument is an unsigned longword containing these user-supplied flags.

Bit 0 If set, OTS\$CVT\_TZ\_L ignores blanks. If clear, OTS\$CVT\_TZ\_L interprets blanks as zeros.

If **flags-value** is omitted, the default is that all bits are clear.

#### **Condition Values Returned**

SS\$\_NORMAL OTS\$\_INPCONERR Normal successful completion.

Input conversion error. An invalid character, overflow, or invalid **output-value-size** occurred.

## **Examples**

This BASIC example accepts a hexadecimal numeric string, converts it to a decimal integer, and prints the result. One sample of the output generated by this program is as follows:

```
$ RUN HEX
   Enter hex numeric? A
   Decimal value of A is 10
2. HEX_CONV: PROCEDURE OPTIONS (MAIN) RETURNS (FIXED BINARY (31));
   %INCLUDE SSTSDEF:
                            /* Include definition of return status values
                                                                                */
   DECLARE OTS$CVT_TZ_L ENTRY
                                    /* Input string passed by descriptor
            (CHARACTER (*),
                                    /* Returned value passed by reference
           FIXED BINARY (31),
                                    /* Size for returned value passed by value
           FIXED BINARY VALUE,
                                   /* Flags passed by value
           FIXED BINARY VALUE)
                                           /* Return status
           RETURNS (FIXED BINARY (31))
           OPTIONS (VARIABLE);
                                    /* Arguments may be omitted
   DECLARE INPUT CHARACTER (10);
   DECLARE VALUE FIXED BINARY (31);
   DECLARE FLAGS FIXED BINARY(31) INITIAL(1) READONLY STATIC; /* Ignore blanks */
```

This PL/I example translates a hexadecimal value in ASCII into a fixed binary value. This program continues to prompt for input values until the user types Ctrl/Z.

One sample of the output generated by this program is as follows:

```
$ RUN HEX
Hex value: 1A
1A Hex equals 26 Decimal
Hex value: C
C Hex equals 12 Decimal
Hex value: Ctrl/Z
```

# **OTS\$DIVCx—Complex Division**

The Complex Division routines return a complex result of a division on complex numbers.

#### **Format**

OTS\$DIVC complex-dividend ,complex-divisor

OTS\$DIVCD\_R3 complex-dividend ,complex-divisor

OTS\$DIVCG\_R3 complex-dividend ,complex-divisor

Each of these three formats corresponds to one of the three floating-point complex types.

#### Returns

OpenVMS usage complex\_number

type F\_floa

F\_floating complex, D\_floating complex, G\_floating complex

access

write only

mechanism

by value

Complex result of complex division. OTS\$DIVC returns an F-floating complex number. OTS\$DIVCD\_R3 returns a D-floating complex number. OTS\$DIVCG\_R3 returns a G-floating complex number.

## **Arguments**

#### complex-dividend

OpenVMS usage complex\_number

type

F\_floating complex, D\_floating complex, G\_floating complex

access

read only

mechanism

by value

Complex dividend. The **complex-dividend** argument contains a floating-point complex value. For OTS\$DIVC, **complex-dividend** is an F-floating complex number. For OTS\$DIVCD\_R3, **complex-dividend** is a D-floating complex number. For OTS\$DIVCG\_R3, **complex-dividend** is a G-floating complex number.

#### complex-divisor

OpenVMS usage co

complex number

type

F\_floating complex, D\_floating complex, G\_floating complex

access

read only

mechanism

by value

Complex divisor. The **complex-divisor** argument contains the value of the divisor. For OTS\$DIVC, **complex-divisor** is an F-floating complex number. For OTS\$DIVCD\_R3, **complex-divisor** is a D-floating complex number. For OTS\$DIVCG\_R3, **complex-divisor** is a G-floating complex number.

## **Description**

These routines return a complex result of a division on complex numbers.

The complex result is computed as follows:

- 1. Let (a,b) represent the complex dividend.
- 2. Let (c,d) represent the complex divisor.
- 3. Let (r,i) represent the complex quotient.

The results of this computation are as follows:

$$r = (ac + bd)/(c^2 + d^2)$$

$$i = (bc - ad)/(c^2 + d^2)$$

## **Condition Values Signaled**

SS\$\_FLTDIV\_F SS\$\_FLTOVF\_F Arithmetic fault. Floating-point division by zero. Arithmetic fault. Floating-point overflow.

## **Examples**

```
C+
С
     This FORTRAN example forms the complex
С
     quotient of two complex numbers using
C
C
     OTS$DIVC and the FORTRAN random number
     generator RAN.
С
     Declare Z1, Z2, Z_Q, and OTS$DIVC as complex values.
     OTS$DIVC will return the complex quotient of Z1 divided
     by Z2: Z_Q = OTS\$DIVC( %VAL(REAL(Z1)), %VAL(AIMAG(Z1),
С
     %VAL(REAL(Z2)), %VAL(AIMAG(Z2))
C-
        COMPLEX Z1, Z2, Z_Q, OTS$DIVC
C+
     Generate a complex number.
C-
        Z1 = (8.0, 4.0)
C+
     Generate another complex number.
C-
        Z2 = (1.0, 1.0)
C+
C
C-
     Compute the complex quotient of Z1/Z2.
        Z_Q = OTS$DIVC( VAL(REAL(Z1)), VAL(AIMAG(Z1)), VAL(REAL(Z2)),
                         %VAL(AIMAG(Z2)))
        TYPE *, ' The complex quotient of', Z1,' divided by ', Z2,' is'
        TYPE *, '
                      ',Z_Q
        END
```

This FORTRAN program demonstrates how to call OTS\$DIVC. The output generated by this program is as follows:

```
The complex quotient of (8.000000, 4.000000) divided by (1.000000, 1.000000) is (6.000000, -2.000000)
```

## OTS\$DIVCx

```
C+
2.
   C
         This FORTRAN example forms the complex
   С
         quotient of two complex numbers by using
         OTS$DIVCG_R3 and the FORTRAN random number
   С
   С
         generator RAN.
   С
          Declare Z1, Z2, and Z_Q as complex values. OTS$DIVCG_R3
   С
          will return the complex quotient of Z1 divided by Z2:
   С
          Z_Q = Z1/Z2
   C-
            COMPLEX*16 Z1,Z2,Z_Q
   C+
   С
         Generate a complex number.
   C-
            Z1 = (8.0, 4.0)
    C+
         Generate another complex number.
   С
   C-
            Z2 = (1.0, 1.0)
    C+
   С
         Compute the complex quotient of Z1/Z2.
   C-
            Z_Q = Z1/Z2
            TYPE *, ' The complex quotient of',Z1,' divided by ',Z2,' is'
TYPE *, ' ',Z_Q
            END
```

This FORTRAN example uses the OTS\$DIVCG\_R3 entry point instead. Notice the difference in the precision of the output generated:

```
The complex quotient of (8.0000000000000,4.0000000000000) divided by (1.000000000000,1.0000000000000) is (6.0000000000000,-2.0000000000000)
```

# OTS\$DIV\_PK\_LONG—Packed Decimal Division with Long Divisor

The Packed Decimal Division with Long Divisor routine divides fixed-point decimal data, which is stored in packed decimal form, when precision and scale requirements for the quotient call for multiple precision division. The divisor must have a precision of thirty or thirty-one digits.

#### **Format**

OTS\$DIV\_PK\_LONG packed-decimal-dividend ,packed-decimal-divisor

,divisor-precision ,packed-decimal-quotient ,quotient-precision

,precision-data ,scale-data

#### **Returns**

OpenVMS usage cond value

type longword (unsigned)

access write only mechanism by value

## **Arguments**

## packed-decimal-dividend

OpenVMS usage varying\_arg

type packed decimal string

access read only mechanism by reference

Dividend. The **packed-decimal-dividend** argument is the address of a packed decimal string that contains the shifted dividend.

Before being passed as input, the **packed-decimal-dividend** argument is always multiplied by  $10^c$  where c is defined as follows:

c = 31 - prec(packed-decimal-dividend)

Mutiplying **packed-decimal-dividend** by 10<sup>c</sup> makes **packed-decimal-dividend** a 31-digit number.

#### packed-decimal-divisor

OpenVMS usage varying\_arg

type packed decimal string

access read only mechanism by reference

Divisor. The **packed-decimal-divisor** argument is the address of a packed decimal string that contains the divisor.

#### divisor-precision

OpenVMS usage word\_signed type word (signed) access read only mechanism by value

Precision of the divisor. The **divisor-precision** argument is a signed word that contains the precision of the divisor. The high-order bits are filled with zeros.

## OTS\$DIV\_PK\_LONG

## packed-decimal-quotient

OpenVMS usage varying\_arg

type packed decimal string

access write only mechanism by reference

Quotient. The **packed-decimal-quotient** argument is the address of the packed decimal string into which OTS\$DIV\_PK\_LONG writes the quotient.

#### quotient-precision

OpenVMS usage word\_signed type word (signed) access read only mechanism by value

Precision of the quotient. The **quotient-precision** argument is a signed word that contains the precision of the quotient. The high-order bits are filled with zeros.

#### precision-data

OpenVMS usage word\_signed type word (signed) access read only mechanism by value

Additional digits of precision required. The **precision-data** argument is a signed word that contains the value of the additional digits of precision required.

OTS\$DIV\_PK\_LONG computes the **precision-data** argument as follows:

precision-data = scale(packed-decimal-quotient)

+ scale(packed-decimal-divisor)

- scale (packed-decimal-dividend)
- 31 + prec(packed-decimal-dividend)

#### scale-data

OpenVMS usage word\_signed type word (signed) access read only mechanism by value

Scale factor of the decimal point. The **scale-data** argument is a signed word that contains the scale data.

OTS\$DIV\_PK\_LONG defines the **scale-data** argument as follows:

scale-data = 31 - prec(packed-decimal-divisor)

## **Description**

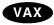

Before using this routine on an OpenVMS for VAX system, you should determine whether it is best to use OTS $DIV_PK_LONG$ , OTS $DIV_PK_SHORT$ , or the VAX instruction DIVP. To determine this, you must first calculate b, where b is defined as follows:

```
b = scale(packed-decimal-quotient)
+ scale(packed-decimal-divisor)
- scale(packed-decimal-dividend)
+ prec(packed-decimal-dividend)
```

If b is greater than 31, then OTS\$DIV\_PK\_LONG can be used to perform the division. If b is less than 31, you could use the instruction DIVP instead.  $\bullet$ 

When using this routine on an OpenVMS AXP system, or on an OpenVMS VAX system and you have determined that you cannot use DIVP, you need to determine whether you should use OTS\$DIV\_PK\_LONG or OTS\$DIV\_PK\_ SHORT. To determine this, you must examine the value of **scale-data**. If **scale-data** is less than or equal to 1, then you should use OTS\$DIV\_PK\_LONG. If **scale-data** is greater than 1, you should use OTS\$DIV\_PK\_SHORT instead.

## **Condition Value Signaled**

SS\$\_FLTDIV

Fatal error. Division by zero.

## Example

```
1
    OPTION
                                         &
        TYPE = EXPLICIT
    ! +
    !
        This program uses OTS$DIV PK LONG to perform packed decimal
    !
        division.
    ! -
    !+
        DECLARATIONS
    Ţ
    DECLARE DECIMAL (31, 2)
                                 NATIONAL DEBT
    DECLARE DECIMAL (30, 3)
                                 POPULATION
    DECLARE DECIMAL (10, 5)
                                 PER_CAPITA_DEBT
    EXTERNAL SUB OTS$DIV_PK_LONG (DECIMAL(31,2), DECIMAL (30, 3), &
        WORD BY VALUE, DECIMAL(10, 5), WORD BY VALUE, WORD BY VALUE, &
        WORD BY VALUE)
    !+
    !
        Prompt the user for the required input.
    ! --
    INPUT
            "Enter national debt: "; NATIONAL_DEBT
    INPUT
            "Enter current population: "; POPULATION
```

### OTS\$DIV\_PK\_LONG

```
Perform the division and print the result.
!
   scale(divd) = 2
   scale(divr) = 3
   scale(quot) = 5
   prec(divd) = 31
   prec(divr) = 30
   prec(quot) = 10
   prec-data = scale(quot) + scale(divr) - scale(divd) - 31 +
               prec(divd)
                                   - 2 - 31 + 31
                             3
   prec-data = 5
   prec-data = 6
   b = scale(quot) + scale(divr) - scale(divd) + prec(divd)
   b = 5 + 3
   b = 37
   c = 31 - prec(divd)
   c = 31 - 31
   c = 0
   scale-data = 31 - prec(divr)
   scale-data = 31 - 30
   scale-data = 1
   b is greater than 31, so either OTS$DIV_PK_LONG or
      OTS$DIV_PK_SHORT may be used to perform the division.
      If b is less than or equal to 31, then the DIVP
      instruction may be used.
1
!
   scale-data is less than or equal to 1, so OTS$DIV_PK_LONG
      should be used instead of OTS$DIV_PK_SHORT.
CALL OTS$DIV_PK_LONG( NATIONAL_DEBT, POPULATION, '30'W, PER_CAPITA_DEBT, &
        '10'W, '6'W, '1'W)
        "The per capita debt is "; PER_CAPITA_DEBT
PRINT
END
```

This BASIC example program uses OTS\$DIV\_PK\_LONG to perform packed decimal division. One example of the output generated by this program is as follows:

```
$ RUN DEBT
Enter national debt: ? 12345678
Enter current population: ? 1212
The per capita debt is 10186.20297
```

# OTS\$DIV\_PK\_SHORT—Packed Decimal Division with Short Divisor

The Packed Decimal Division with Short Divisor routine divides fixed-point decimal data when precision and scale requirements for the quotient call for multiple-precision division.

#### **Format**

OTS\$DIV\_PK\_SHORT packed-decimal-dividend ,packed-decimal-divisor

,divisor-precision ,packed-decimal-quotient

,quotient-precision ,precision-data

#### **Returns**

OpenVMS usage cond\_value

type longword (unsigned)

access write only mechanism by value

## **Arguments**

#### packed-decimal-dividend

OpenVMS usage varying\_arg

type packed decimal string

access read only mechanism by reference

Dividend. The **packed-decimal-dividend** argument is the address of a packed decimal string that contains the shifted dividend.

Before being passed as input, the **packed-decimal-dividend** argument is always multiplied by  $10^c$  where c is defined as follows:

c = 31 - prec(packed-decimal-dividend)

Multiplying packed-decimal-dividend by  $10^{\rm c}$  makes packed-decimal-dividend a 31-digit number.

#### packed-decimal-divisor

OpenVMS usage varying\_arg

type packed decimal string

access read only mechanism by reference

Divisor. The **packed-decimal-divisor** argument is the address of a packed decimal string that contains the divisor.

#### divisor-precision

OpenVMS usage word\_signed type word (signed) access read only mechanism by value

Precision of the divisor. The **divisor-precision** argument is a signed word integer that contains the precision of the divisor. The high-order bits are filled with zeros.

## OTS\$DIV\_PK\_SHORT

#### packed-decimal-quotient

OpenVMS usage varying\_arg

type packed decimal string

access write only mechanism by reference

Quotient. The **packed-decimal-quotient** argument is the address of a packed decimal string into which OTS\$DIV\_PK\_SHORT writes the quotient.

## quotient-precision

OpenVMS usage word\_signed type word (signed) access read only mechanism by value

Precision of the quotient. The **quotient-precision** argument is a signed word that contains the precision of the quotient. The high-order bits are filled with zeros.

#### precision-data

OpenVMS usage word\_signed type word (signed) access read only mechanism by value

Additional digits of precision required. The **precision-data** argument is a signed word that contains the value of the additional digits of precision required.

OTS\$DIV PK SHORT computes the **precision-data** argument as follows:

```
precision-data = scale(packed-decimal-quotient)
+ scale(packed-decimal-divisor)
- scale(packed-decimal-dividend)
- 31 + prec(packed-decimal-dividend)
```

## Description

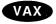

Before using this routine on an OpenVMS for VAX system, you should determine whether it is best to use OTS\$DIV\_PK\_LONG, OTS\$DIV\_PK\_SHORT, or the VAX instruction DIVP. To determine this, you must first calculate b, where b is defined as follows:

```
b = scale(packed-decimal-quotient) + scale(packed-decimal-divisor) -
scale(packed-decimal-dividend) + prec(packed-decimal-dividend)
```

If b is greater than 31, then OTS $DIV_PK_SHORT$  can be used to perform the division. If b is less than 31, you could use the VAX instruction DIVP instead.  $\bullet$ 

When using this routine on an OpenVMS AXP system, or on an OpenVMS for VAX system and you have determined that you cannot use DIVP, you need to determine whether you should use OTS\$DIV\_PK\_LONG or OTS\$DIV\_PK\_ SHORT. To determine this, you must examine the value of **scale-data**. If **scale-data** is less than or equal to 1, then you should use OTS\$DIV\_PK\_LONG. If **scale-data** is greater than 1, you should use OTS\$DIV\_PK\_SHORT instead.

# OTS\$DIV\_PK\_SHORT

# **Condition Value Signaled**

 $SS_FLTDIV$ 

Fatal error. Division by zero.

## OTS\$MOVE3—Move Data Without Fill

The Move Data Without Fill routine moves up to 2<sup>31</sup>-1 bytes (2,147,483,647) bytes) from a specified source address to a specified destination address.

#### **Format**

OTS\$MOVE3 length-value ,source-array ,destination-array

## corresponding jsb entry point

OTS\$MOVE3\_R5

## Returns

None.

## **Arguments**

#### length-value

OpenVMS usage type

longword\_signed longword (signed)

access

read only

mechanism

by value

Number of bytes of data to move. The length-value argument is a signed longword that contains the number of bytes to move. The value of length-value may range from 0 to 2,147,483,647 bytes.

#### source-array

OpenVMS usage

vector\_byte\_unsigned

type

byte (unsigned)

access

read only

mechanism

by reference, array reference

Data to be moved by OTS\$MOVE3. The source-array argument contains the address of an unsigned byte array that contains this data.

#### destination-array

OpenVMS usage

vector\_byte\_unsigned

type access byte (unsigned) write only

mechanism

by reference, array reference

Address into which source-array will be moved. The destination-array argument is the address of an unsigned byte array into which OTS\$MOVE3 writes the source data.

# **Description**

OTS\$MOVE3 performs the same function as the VAX MOVC3 instruction except that the **length-value** is a longword integer rather than a word integer. When called from the JSB entry point, the register outputs of OTS\$MOVE3\_R5 follow the same pattern as those of the MOVC3 instruction:

R0 0
R1 Address of one byte beyond the source string
R2 0
R3 Address of one byte beyond the destination string
R4 0
R5 0

For more information, see the description of the MOVC3 instruction in the VAX Architecture Reference Manual. See also the routine LIB\$MOVC3, which is a callable version of the MOVC3 instruction.

## **Condition Values Returned**

None.

## OTS\$MOVE5—Move Data with Fill

The Move Data with Fill routine moves up to  $2^{31}$ —1 bytes (2,147,483,647 bytes) from a specified source address to a specified destination address, with separate source and destination lengths, and with fill. Overlap of the source and destination arrays does not affect the result.

#### **Format**

OTS\$MOVE5 longword-int-source-length ,source-array ,fill-value ,longword-int-dest-length ,destination-array

#### corresponding jsb entry point

OTS\$MOVE5\_R5

#### **Returns**

None.

## **Arguments**

#### longword-int-source-length

OpenVMS usage longword\_signed

type longword (signed)

access read only mechanism by value

Number of bytes of data to move. The **longword-int-source-length** argument is a signed longword that contains this number. The value of **longword-int-source-length** may range from 0 to 2,147,483,647.

#### source-array

OpenVMS usage vector\_byte\_unsigned

type byte (unsigned) access read only

mechanism by reference, array reference

Data to be moved by OTS\$MOVE5. The **source-array** argument contains the address of an unsigned byte array that contains this data.

#### fill-value

OpenVMS usage byte\_unsigned type byte (unsigned) access read only mechanism by value

Character used to pad the source data if **longword-int-source-length** is less than **longword-int-dest-length**. The **fill-value** argument contains the address of an unsigned byte that is this character.

#### longword-int-dest-length

OpenVMS usage longword\_signed type longword (signed)

access read only mechanism by value

Size of the destination area in bytes. The longword-int-dest-length argument is a signed longword containing this size. The value of longword-int-dest**length** may range from 0 through 2,147,483,647.

## destination-array

OpenVMS usage vector\_byte\_unsigned

type

byte (unsigned)

access

write only

mechanism

by reference, array reference

Address into which source-array is moved. The destination-array argument is the address of an unsigned byte array into which OTS\$MOVE5 writes the source data.

## **Description**

OTS\$MOVE5 performs the same function as the VAX MOVC5 instruction except that the longword-int-source-length and longword-int-dest-length arguments are longword integers rather than word integers. When called from the JSB entry point, the register outputs of OTS\$MOVE5\_R5 follow the same pattern as those of the MOVC5 instruction:

R0Number of unmoved bytes remaining in source string

R1Address of one byte beyond the source string

R2

R3Address of one byte beyond the destination string

R4 R5

For more information, see the description of the MOVC5 instruction in the VAX Architecture Reference Manual. See also the routine LIB\$MOVC5, which is a callable version of the MOVC5 instruction.

## **Condition Values Returned**

None.

# **OTS\$MULCx—Complex Multiplication**

The Complex Multiplication routines calculate the complex product of two complex values.

#### **Format**

OTS\$MULCD\_R3 complex-multiplier,complex-multiplicand

OTS\$MULCG\_R3 complex-multiplier,complex-multiplicand

These formats correspond to the D-floating and G-floating complex types.

## Returns

OpenVMS usage complex\_number

type

D\_floating complex, G\_floating complex

access

write only

mechanism

by value

Complex result of multiplying two complex numbers. OTS\$MULCD\_R3 returns a D-floating complex number. OTS\$MULCG\_R3 returns a G-floating complex number.

## **Arguments**

#### complex-multiplier

OpenVMS usage complex\_number

type

D\_floating complex, G\_floating complex

access

read only

mechanism

by value

Complex multiplier. The complex-multiplier argument contains the complex multiplier. For OTS\$MULCD\_R3, complex-multiplier is a D-floating complex number. For OTS\$MULCG R3, complex-multiplier is a G-floating complex number.

#### complex-multiplicand

OpenVMS usage complex\_number

type

D\_floating complex, G\_floating complex

access

read only

mechanism

by value

Complex multiplicand. The complex-multiplicand argument contains the complex multiplicand. For OTS\$MULCD\_R3, complex-multiplicand is a Dfloating complex number. For OTS\$MULCG\_R3, complex-multiplicand is an F-floating complex number.

## **Description**

OTS\$MULCD\_R3 and OTS\$MULCG\_R3 calculate the complex product of two complex values.

The complex product is computed as follows:

- 1. Let (a,b) represent the complex multiplier.
- 2. Let (c,d) represent the complex multiplicand.

3. Let (r,i) represent the complex product.

The results of this computation are as follows:

$$(a,b)*(c,d) = (ac-bd) + \sqrt{-1}(ad+bc)$$
 $Therefore: r = ac-bd$ 
 $Therefore: i = ad+bc$ 

## **Condition Values Signaled**

SS\$\_FLTOVF\_F SS\$\_ROPRAND

Floating value overflow can occur.

Reserved operand. OTS\$MULCx encountered a floating-point reserved operand because of incorrect user input. A floating-point reserved operand is a floating-point datum with a sign bit of 1 and a biased exponent of zero. Floating-point reserved operands are reserved for future use by Digital.

## Example

```
C+
С
     This FORTRAN example forms the product of
C
     two complex numbers using OTS$MULCD_R3
     and the FORTRAN random number generator RAN.
C
C
     Declare Z1, Z2, and Z O as complex values. OTS$MULCD R3
C
C
     returns the complex product of Z1 times Z2:
     Z_Q = Z1 * Z2
        COMPLEX*16 Z1,Z2,Z_Q
C+
C
     Generate a complex number.
C-
        Z1 = (8.0, 4.0)
C+
С
     Generate another complex number.
Č-
        Z2 = (2.0, 3.0)
C+
     Compute the complex product of Z1*Z2.
        TYPE *, ' The complex product of',Z1,' times ',Z2,' is'
TYPE *, ' ',Z_Q
        Z O = Z1 * Z2
```

This FORTRAN example uses OTS\$MULCD\_R3 to multiply two complex numbers. The output generated by this program is as follows:

```
The complex product of (8.000000000000,4.0000000000000) times (2.0000000000000,3.000000000000) is (4.00000000000000,32.000000000000)
```

# OTS\$POWCxCx—Raise a Complex Base to a Complex Floating-Point Exponent

The Raise a Complex Base to a Complex Floating-Point Exponent routines raise a complex base to a complex exponent.

#### **Format**

OTS\$POWCC complex-base ,complex-exponent-value

OTS\$POWCDCD\_R3 complex-base ,complex-exponent-value

OTS\$POWCGCG\_R3 complex-base ,complex-exponent-value

Each of these three formats corresponds to one of the three floating-point complex types.

#### Returns

OpenVMS usage complex\_number

type F\_floating complex, D\_floating complex, G\_floating complex

access write only mechanism by value

Result of raising a complex base to a complex exponent. OTS\$POWCC returns an F-floating complex number. OTS\$POWCDCD\_R3 returns a D-floating complex number. OTS\$POWCGCG\_R3 returns a G-floating complex number.

## **Arguments**

#### complex-base

OpenVMS usage complex\_number

type F\_floating complex, D\_floating complex, G\_floating complex

access read only mechanism by value

Complex base. The **complex-base** argument contains the value of the base. For OTS\$POWCC, **complex-base** is an F-floating complex number. For OTS\$POWCDCD\_R3, **complex-base** is a D-floating complex number. For OTS\$POWCGCG\_R3, **complex-base** is a G-floating complex number.

#### complex-exponent-value

OpenVMS usage complex\_number

type F\_floating complex, D\_floating complex, G\_floating complex

access read only mechanism by value

Complex exponent. The **complex-exponent-value** argument contains the value of the exponent. For OTS\$POWCC, **complex-exponent-value** is an F-floating complex number. For OTS\$POWCDCD\_R3, **complex-exponent-value** is a D-floating complex number. For OTS\$POWCGCG\_R3, **complex-exponent-value** is a G-floating complex number.

## **Description**

OTS\$POWCC, OTS\$POWCDCD\_R3 and OTS\$POWCGCG\_R3 raise a complex base to a complex exponent. The American National Standard FORTRAN-77 (ANSI X3.9-1978) defines complex exponentiation as follows:

$$x^y = exp(y * log(x))$$

In this example, x and y are type COMPLEX.

## **Condition Values Signaled**

MTH\$\_INVARGMAT MTH\$\_FLOOVEMAT SS\$\_ROPRAND Invalid argument in math library. Base is (0.,0.). Floating-point overflow in math library. Reserved operand.

## **Examples**

```
C+
1.
   С
         This FORTRAN example raises a complex base to a complex
   С
         power using OTS$POWCC.
   C
   С
         Declare Z1, Z2, Z3, and OTS$POWCC as complex values. Then OTS$POWCC
   С
         returns the complex result of Z1**Z2:
                                                   Z3 = OTS$POWCC(Z1,Z2),
         where Z1 and Z2 are passed by value.
            COMPLEX Z1, Z2, Z3, OTS$POWCC
   C+
   С
         Generate a complex base.
   C-
            Z1 = (2.0, 3.0)
   C+
         Generate a complex power.
   C-
            Z2 = (1.0, 2.0)
   C+
         Compute the complex value of Z1**Z2.
            Z3 = OTS$POWCC( %VAL(REAL(Z1)), %VAL(AIMAG(Z1)),
            %VAL(REAL(Z2)), %VAL(AIMAG(Z2)))
TYPE *, ' The value of',Z1,'**',Z2,' is',Z3
```

This FORTRAN example uses OTS\$POWCC to raise an F-floating complex base to an F-floating complex exponent.

The output generated by this program is as follows:

```
The value of (2.000000, 3.000000)** (1.000000, 2.000000) is (-0.4639565, -0.1995301)
```

## OTS\$POWCxCx

```
C+
С
     This FORTRAN example raises a complex base to a complex
С
     power using OTS$POWCGCG_R3.
С
С
     Declare Z1, Z2, and Z3 as complex values. OTS$POWCGCG_R3
С
     returns the complex result of Z1**Z2: Z3 = Z1**Z2.
        COMPLEX*16 Z1, Z2, Z3
C+
С
     Generate a complex base.
C-
        Z1 = (2.0, 3.0)
C+
С
     Generate a complex power.
C-
        Z2 = (1.0, 2.0)
Ċ+
     Compute the complex value of Z1**Z2.
C-
        Z3 = Z1**Z2
        TYPE 1, Z1, Z2, Z3
        FORMAT(' The value of (',F11.8,',',F11.8,')**(',F11.8,
       ',',F11.8,') is (',F11.8,',',F11.8,').')
```

This FORTRAN example program shows how to use OTS\$POWCGCG\_R3. Notice the high precision in the output generated by this program:

```
The value of ( 2.00000000, 3.00000000)**( 1.00000000, 2.00000000) is (-0.46395650,-0.46395650).
```

# OTS\$POWCxJ—Raise a Complex Base to a Signed Longword Integer **Exponent**

The Raise a Complex Base to a Signed Longword Integer Exponent routines return the complex result of raising a complex base to an integer exponent.

#### **Format**

OTS\$POWCJ complex-base ,longword-integer-exponent

OTS\$POWCDJ\_R3 complex-base ,longword-integer-exponent

OTS\$POWCGJ\_R3 complex-base ,longword-integer-exponent

Each of these three formats corresponds to one of the three floating-point complex types.

## Returns

OpenVMS usage complex\_number

type

F\_floating complex, D\_floating complex, G\_floating complex

access

write only

mechanism

by value

Complex result of raising a complex base to an integer exponent. OTS\$POWCJ returns an F-floating complex number. OTS\$POWCDJ\_R3 returns a D-floating complex number. OTS\$POWCGJ\_R3 returns a G-floating complex number. In each format, the result and base are of the same data type.

## Arguments

#### complex-base

OpenVMS usage complex\_number

type

F\_floating complex, D\_floating complex, G\_floating complex

access

read only

mechanism

by value

Complex base. The **complex-base** argument contains the complex base. For OTS\$POWCJ, complex-base is an F-floating complex number. For OTS\$POWCDJ\_R3, complex-base is a D-floating complex number. For OTS\$POWCGJ\_R3, complex-base is a G-floating complex number.

#### longword-integer-exponent

OpenVMS usage longword signed

type

longword (signed)

access

read only

mechanism by value

Exponent. The longword-integer-exponent argument is a signed longword containing the exponent.

## OTS\$POWCxJ

# **Description**

OTS\$POWCJ, OTS\$POWCDJ\_R3, and OTS\$POWCGJ\_R3 return the complex result of raising a complex base to an integer exponent. The complex result is as follows:

| Base        | Exponent | Result                                                                                              |
|-------------|----------|----------------------------------------------------------------------------------------------------|
| Any         | > 0      | The product of (base** $2^{i}$ ), where $i$ is each nonzero bit in <b>longword-integer-exponent</b> |
| (0.,0.)     | $\leq 0$ | Undefined exponentiation                                                                            |
| Not (0.,0.) | < 0      | The product of (base** $2^{i}$ ), where $i$ is each nonzero bit in <b>longword-integer-exponent</b> |
| Not (0.,0.) | 0        | (1.0,0.0)                                                                                           |

# **Condition Values Signaled**

| SS\$_FLTDIV  | Floating-point division by zero. |
|--------------|----------------------------------|
| SS\$_FLTOVF  | Floating-point overflow.         |
| MTH\$_UNDEXP | Undefined exponentiation.        |

## **Example**

```
C+
0000000
     This FORTRAN example raises a complex base to
     a NONNEGATIVE integer power using OTS$POWCJ.
     Declare Z1, Z2, Z3, and OTS$POWCJ as complex values.
     Then OTS$POWCJ returns the complex result of
     Z1**Z2: Z3 = OTS$POWCJ(Z1,Z2),
     where Z1 and Z2 are passed by value.
C-
        COMPLEX Z1, Z3, OTS$POWCJ
        INTEGER Z2
C+
С
     Generate a complex base.
C-
        Z1 = (2.0, 3.0)
C+
С
     Generate an integer power.
C-
        Z2 = 2
C+
     Compute the complex value of Z1**Z2.
        Z3 = OTS$POWCJ( %VAL(REAL(Z1)), %VAL(AIMAG(Z1)), %VAL(Z2))
        TYPE 1, Z1, Z2, Z3
        FORMAT(' The value of (',F10.8,',',F11.8,')**',I1,' is
     + (',F11.8,',',F12.8,').')
        END
```

#### The output generated by this FORTRAN program is as follows:

```
The value of (2.00000000, 3.00000000)**2 is (-5.00000000, 12.0000000).
```

# OTS\$POWDD—Raise a D-Floating Base to a D-Floating Exponent

The Raise a D-Floating Base to a D-Floating Exponent routine raises a D-floating base to a D-floating exponent.

## **Format**

OTS\$POWDD D-floating-point-base ,D-floating-point-exponent

#### Returns

OpenVMS usage floating\_point type D\_floating access write only mechanism by value

## **Arguments**

#### **D-floating-point-base**

OpenVMS usage floating\_point type D\_floating access read only mechanism by value

Base. The **D-floating-point-base** argument is a D-floating number containing the base.

## **D-floating-point-exponent**

OpenVMS usage floating\_point type D\_floating access read only mechanism by value

Exponent. The **D-floating-point-exponent** argument is a D-floating number that contains the exponent.

## **Description**

OTS\$POWDD raises a D-floating base to a D-floating exponent.

The internal calculations and the floating-point result have the same precision as the base value.

The D-floating result for OTS\$POWDD is given by the following:

| Base | Exponent | Result                      |  |
|------|----------|-----------------------------|--|
| = 0  | > 0      | 0.0                         |  |
| = 0  | = 0      | Undefined exponentiation    |  |
| = 0  | < 0      | Undefined exponentiation    |  |
| < 0  | Any      | Undefined exponentiation    |  |
| > 0  | > 0      | $2^{[exponent*log2(base)]}$ |  |
| > 0  | = 0      | 1.0                         |  |

# OTS\$POWDD

| Base | Exponent | Result                      |
|------|----------|-----------------------------|
| > 0  | < 0      | $2^{[exponent*log2(base)]}$ |

Floating-point overflow can occur.

Undefined exponentiation occurs if the base is zero and the exponent is zero or negative, or if the base is negative.

# **Condition Values Signaled**

MTH\$\_FLOOVEMAT
MTH\$\_FLOUNDMAT
MTH\$\_UNDEXP

Floating-point overflow in math library.
Floating-point underflow in math library.
Undefined exponentiation. This error is signaled if **D-floating-point-base** is zero and **D-floating-point-exponent** is zero or negative, or if the

**D-floating-point-base** is negative.

# OTS\$POWDR—Raise a D-Floating Base to an F-Floating Exponent

The Raise a D-Floating Base to an F-Floating Exponent routine raises a D-floating base to an F-floating exponent.

#### **Format**

OTS\$POWDR D-floating-point-base ,F-floating-point-exponent

#### Returns

OpenVMS usage floating\_point type D\_floating access write only mechanism by value

# **Arguments**

#### **D-floating-point-base**

OpenVMS usage floating\_point type D\_floating read only mechanism by value

Base. The **D-floating-point-base** argument is a D-floating number containing the base.

#### F-floating-point-exponent

OpenVMS usage floating\_point type F\_floating read only mechanism by value

Exponent. The **F-floating-point-exponent** argument is an F-floating number that contains the exponent.

# **Description**

OTS\$POWDR raises a D-floating base to an F-floating exponent.

The internal calculations and the floating-point result have the same precision as the base value.

OTS\$POWDR converts the F-floating exponent to a D-floating number. The D-floating result for OTS\$POWDR is given by the following:

| Base | Exponent | Result                      |
|------|----------|-----------------------------|
| = 0  | > 0      | 0.0                         |
| = 0  | = 0      | Undefined exponentiation    |
| = 0  | < 0      | Undefined exponentiation    |
| < 0  | Any      | Undefined exponentiation    |
| > 0  | > 0      | $2^{[exponent*log2(base)]}$ |
| > 0  | = 0      | 1.0                         |

# **OTS\$POWDR**

| Base | Exponent | Result                      |
|------|----------|-----------------------------|
| > 0  | < 0      | $2^{[exponent*log2(base)]}$ |

Floating-point overflow can occur.

Undefined exponentiation occurs if the base is zero and the exponent is zero or negative, or if the base is negative.

# **Condition Values Signaled**

| SS\$_FLTOVF     | Arithmetic trap. This error is signaled by the hardware if a floating-point overflow occurs.                                                                                                    |
|-----------------|----------------------------------------------------------------------------------------------------|
| MTH\$_FLOOVEMAT | Floating-point overflow in math library.                                                                                                    |
| MTH\$_FLOUNDMAT | Floating-point underflow in math library.                                                                                                    |
| MTH\$_UNDEXP    | Undefined exponentiation. This error is signaled if <b>D-floating-point-base</b> is zero and <b>F-floating-point-exponent</b> is zero or negative, or if the <b>D-floating-point-base</b> is negative. |

# OTS\$POWDJ—Raise a D-Floating Base to a Longword Exponent

The Raise a D-Floating Base to a Longword Exponent routine raises a D-floating base to a longword exponent.

#### **Format**

OTS\$POWDJ D-floating-point-base ,longword-integer-exponent

## Returns

OpenVMS usage floating\_point type D\_floating access write only mechanism by value

# **Arguments**

#### **D-floating-point-base**

OpenVMS usage floating\_point type D\_floating read only mechanism by value

Base. The **D-floating-point-base** argument is a D-floating number containing the base.

#### longword-integer-exponent

OpenVMS usage longword\_signed type longword (signed) access read only

mechanism by value

Exponent. The **longword-integer-exponent** argument is a signed longword that contains the signed longword integer exponent.

# **Description**

OTS\$POWDJ raises a D-floating base to a longword exponent.

The internal calculations and the floating-point result have the same precision as the base value.

The floating-point result is as follows:

| Base | Exponent | Result                                                                                                  |
|------|----------|----------------------------------------------------------------------------------------------------|
| Any  | > 0      | Product of (base** $2^{i}$ ) where $i$ is each nonzero bit position in <b>longword-integer-exponent</b> |
| > 0  | = 0      | 1.0                                                                                                    |
| = 0  | = 0      | Undefined exponentiation                                                                                |
| < 0  | = 0      | 1.0                                                                                                    |
| > 0  | < 0      | 1.0/ (base** $2^{i}$ ), where $i$ is each nonzero bit position in <b>longword-integer-exponent</b>      |

# OTS\$POWDJ

| Base | Exponent | Result                                                                                     |
|------|----------|--------------------------------------------------------------------------------------------|
| = 0  | < 0      | Undefined exponentiation                                                                   |
| < 0  | < 0      | 1.0/ (base** $2^{i}$ ) where $i$ is each nonzero bit position in longword-integer-exponent |

Floating-point overflow can occur.

Undefined exponentiation occurs if the base is zero and the exponent is zero or negative.

# **Condition Values Signaled**

| SS\$_FLTOVF     | Arithmetic trap. This error is signaled by the hardware if a floating-point overflow occurs.                                                                                                    |
|-----------------|----------------------------------------------------------------------------------------------------|
| MTH\$_FLOOVEMAT | Floating-point overflow in math library.                                                                                                    |
| MTH\$_FLOUNDMAT | Floating-point underflow in math library.                                                                                                    |
| MTH\$_UNDEXP    | Undefined exponentiation. This error is signaled if <b>D-floating-point-base</b> is zero and <b>longword-integer-exponent</b> is zero or negative, or if the <b>D-floating-point-base</b> is negative. |

# OTS\$POWGG—Raise a G-Floating Base to a G-Floating Exponent

The Raise a G-Floating Base to a G-Floating Exponent routine raises a G-floating base to a G-floating exponent.

#### **Format**

OTS\$POWGG G-floating-point-base, G-floating-point-exponent

#### Returns

OpenVMS usage floating\_point type G\_floating access write only mechanism by value

# **Arguments**

## G-floating-point-base

OpenVMS usage floating\_point type G\_floating read only mechanism by value

Base that OTS\$POWGG raises to a G-floating exponent. The **G-floating-point-base** argument is a G-floating number containing the base.

#### **G-floating-point-exponent**

OpenVMS usage floating\_point type G\_floating read only mechanism by value

Exponent to which OTS\$POWGG raises the base. The **G-floating-point-exponent** argument is a G-floating number containing the exponent.

# **Description**

OTS\$POWGG raises a G-floating base to a G-floating exponent.

The internal calculations and the floating-point result have the same precision as the base value.

The G-floating result for OTS\$POWGG is as follows:

| Base | Exponent | Result                      |  |
|------|----------|-----------------------------|--|
| = 0  | > 0      | 0.0                         |  |
| = 0  | = 0      | Undefined exponentiation    |  |
| = 0  | < 0      | Undefined exponentiation    |  |
| < 0  | Any      | Undefined exponentiation    |  |
| > 0  | > 0      | $2^{[exponent*log2(base)]}$ |  |
| > 0  | = 0      | 1.0                         |  |

#### **OTS\$POWGG**

| Base | Exponent | Result                 |
|------|----------|------------------------|
| > 0  | < 0      | 2[exponent*log2(base)] |

Floating-point overflow can occur.

Undefined exponentiation occurs if the base is zero and the exponent is zero or negative, or if the base is negative.

# **Condition Values Signaled**

Arithmetic trap. This error is signaled by the hardware if a floating-point overflow occurs.

MTH\$\_FLOOVEMAT

Floating-point overflow in math library.

MTH\$\_UNDEXP

Undefined exponent. This error is signaled if G-floating-point-base is zero and G-floating-point-exponent is zero or negative, or if G-floating-point-base is negative.

# **Example**

```
C+
С
    This example demonstrates the use of OTS$POWGG,
C
    which raises a G-floating point base
C
    to a G-floating point power.
C-
        REAL*8 X,Y,RESULT,OTS$POWGG
C+
    The arguments of OTS$POWGG are passed by value. FORTRAN can
C
    only pass INTEGER and REAL*4 expressions as VALUE. Since
    INTEGER and REAL*4 values are one longword long, while REAL*8
    values are two longwords long, equate the base (and power) to
С
    two-dimensional INTEGER vectors. These vectors will be passed
C
    by VALUE.
        INTEGER N(2), M(2)
        EQUIVALENCE (N(1), X), (M(1), Y)
        X = 8.0
        Y = 2.0
C To pass X by value, pass N(1) and N(2) by value. Similarly for Y.
        RESULT = OTS\$POWGG(\$VAL(N(1)),\$VAL(N(2)),\$VAL(M(1)),\$VAL(M(2)))
        TYPE *,' 8.0**2.0 IS ', RESULT
        X = 9.0
        Y = -0.5
C+
C
    In FORTRAN, OTS$POWWGG is indirectly called by simply using the
С
    exponentiation operator.
        RESULT = X**Y
        TYPE *,' 9.0**-0.5 IS ',RESULT
```

This FORTRAN example uses OTS\$POWGG to raise a G-floating base to a G-floating exponent.

# **OTS\$POWGG**

# The output generated by this example is as follows:

8.0\*\*2.0 IS 64.000000000000 9.0\*\*-0.5 IS 0.33333333333333

# OTS\$POWGJ—Raise a G-Floating Base to a Longword Exponent

The Raise a G-Floating Base to a Longword Exponent routine raises a G-floating base to a longword exponent.

#### **Format**

OTS\$POWGJ G-floating-point-base ,longword-integer-exponent

#### Returns

OpenVMS usage floating\_point type G\_floating access write only mechanism by value

# **Arguments**

#### G-floating-point-base

OpenVMS usage floating\_point type G\_floating access read only mechanism by value

Base that OTS\$POWGJ raises to a longword exponent. The **G-floating-point-base** argument is a G-floating number containing the base.

#### longword-integer-exponent

OpenVMS usage longword\_signed type longword (signed) access read only mechanism by value

Exponent to which OTS\$POWGJ raises the base. The **longword-integer-exponent** argument is a signed longword containing the exponent.

# **Description**

OTS\$POWGJ raises a G-floating base to a longword exponent.

The internal calculations and the floating-point result have the same precision as the base value.

The floating-point result is as follows:

| Base | Exponent | Result                                                                                                  |
|------|----------|----------------------------------------------------------------------------------------------------|
| Any  | > 0      | Product of (base** $2^{i}$ ) where $i$ is each nonzero bit position in <b>longword-integer-exponent</b> |
| > 0  | = 0      | 1.0                                                                                                    |
| = 0  | = 0      | Undefined exponentiation                                                                                |
| < 0  | = 0      | 1.0                                                                                                    |
| > 0  | < 0      | 1.0/ (base** $2^{i}$ ), where $i$ is each nonzero bit position in <b>longword-integer-exponent</b>      |

| Base | Exponent | Result                                                                                            |
|------|----------|---------------------------------------------------------------------------------------------------|
| = 0  | < 0      | Undefined exponentiation                                                                          |
| < 0  | < 0      | 1.0/ (base** $2^{i}$ ) where $i$ is each nonzero bit position in <b>longword-integer-exponent</b> |

Floating-point overflow can occur.

Undefined exponentiation occurs if the base is zero and the exponent is zero or negative.

# **Condition Values Signaled**

| SS\$_FLTOVF     | Arithmetic trap. This error is signaled by the hardware if a floating-point overflow occurs.                                                                            |
|-----------------|----------------------------------------------------------------------------------------------------|
| MTH\$_FLOOVEMAT | Floating-point overflow in math library.                                                                                                    |
| MTH\$_FLOUNDMAT | Floating-point underflow in math library.                                                                                                    |
| MTH\$_UNDEXP    | Undefined exponent. This error is signaled if G-floating-point-base is zero and longword-integer-exponent is zero or negative, or if G-floating-point-base is negative. |

# OTS\$POWHH\_R3—Raise an H-Floating Base to an H-Floating Exponent (VAX VMS Only)

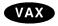

On an OpenVMS for VAX system, the Raise an H-Floating Base to an H-Floating Exponent routine raises an H-floating base to an H-floating exponent.

#### **Format**

OTS\$POWHH\_R3 H-floating-point-base, H-floating-point-exponent

#### Returns

OpenVMS usage floating\_point type H\_floating access write only mechanism by value

# **Arguments**

#### H-floating-point-base

OpenVMS usage floating\_point type H\_floating access read only mechanism by value

Base. The **H-floating-point-base** argument is an H-floating number containing the base.

#### H-floating-point-exponent

OpenVMS usage floating\_point type H\_floating access read only mechanism by value

Exponent. The **H-floating-point-exponent** argument is an H-floating number that contains the H-floating exponent.

# Description

OTS\$POWHH\_R3 raises an H-floating base to an H-floating exponent.

The internal calculations and the floating-point result have the same precision as the base value.

The H-floating result for OTS\$POWHH\_R3 is as follows:

| Base | Exponent | Result                      |
|------|----------|-----------------------------|
| = 0  | > 0      | 0.0                         |
| = 0  | = 0      | Undefined exponentiation    |
| = 0  | < 0      | Undefined exponentiation    |
| < 0  | Any      | Undefined exponentiation    |
| > 0  | > 0      | $2^{[exponent*log2(base)]}$ |

| Base | Exponent | Result                      |
|------|----------|-----------------------------|
| > 0  | = 0      | 1.0                         |
| > 0  | < 0      | $2^{[exponent*log2(base)]}$ |

Floating-point overflow can occur.

Undefined exponentiation occurs if the base is zero and the exponent is zero or negative, or if the base is negative.

# **Condition Values Signaled**

| SS\$_FLTOVF     | Arithmetic trap. This error is signaled by the hardware if a floating-point overflow occurs.                                                                                                    |
|-----------------|----------------------------------------------------------------------------------------------------|
| MTH\$_FLOOVEMAT | Floating-point overflow in math library.                                                                                                    |
| MTH\$_FLOUNDMAT | Floating-point underflow in math library.                                                                                                    |
| MTH\$_UNDEXP    | Undefined exponentiation. This error is signaled if <b>H-floating-point-base</b> is zero and <b>H-floating-point-exponent</b> is zero or negative, or if the <b>H-floating-point-base</b> is negative. |

# **Example**

```
C+
C Example of OTS$POWHH, which raises an H_floating
C point base to an H_floating point power. In FORTRAN,
C it is not directly called.
C-

REAL*16 X,Y,RESULT

X = 9877356535.0

Y = -0.5837653

C+
C In FORTRAN, OTS$POWWHH is indirectly called by simply using the C exponentiation operator.
C-

RESULT = X**Y

TYPE *,' 9877356535.0**-0.5837653 IS ',RESULT END
```

This FORTRAN example demonstrates how to call OTS\$POWHH\_R3 to raise an H-floating base to an H-floating power.

The output generated by this program is as follows:

```
9877356535.0**-0.5837653 IS 1.463779145994628357482343598205427E-0006◆
```

# OTS\$POWHJ\_R3—Raise an H-Floating Base to a Longword Exponent (VAX VMS Only)

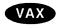

On an OpenVMS for VAX system, the Raise an H-Floating Base to a Longword Exponent routine raises an H-floating base to a longword exponent.

#### **Format**

OTS\$POWHJ\_R3 H-floating-point-base ,longword-integer-exponent

#### Returns

OpenVMS usage floating\_point type H\_floating access write only mechanism by value

# **Arguments**

#### H-floating-point-base

OpenVMS usage floating\_point type H\_floating access read only mechanism by value

Base. The **H-floating-point-base** argument is an H-floating number containing the base.

# longword-integer-exponent

OpenVMS usage longword\_signed type longword (signed) access read only mechanism by value

Exponent. The **longword-integer-exponent** argument is a signed longword that contains the signed longword exponent.

# **Description**

OTS\$POWHJ\_R3 raises an H-floating base to a longword exponent.

The internal calculations and the floating-point result have the same precision as the base value.

The floating-point result is as follows:

| Base | Exponent | Result                                                                                                  |
|------|----------|----------------------------------------------------------------------------------------------------|
| Any  | > 0      | Product of (base** $2^{i}$ ) where $i$ is each nonzero bit position in <b>longword-integer-exponent</b> |
| > 0  | = 0      | 1.0                                                                                                    |
| = 0  | = 0      | Undefined exponentiation                                                                                |
| < 0  | = 0      | 1.0                                                                                                    |

| Base | Exponent | Result                                                                                      |
|------|----------|---------------------------------------------------------------------------------------------|
| > 0  | < 0      | 1.0/ (base** $2^{i}$ ), where $i$ is each nonzero bit position in longword-integer-exponent |
| = 0  | < 0      | Undefined exponentiation                                                                    |
| < 0  | < 0      | 1.0/ (base** $2^{i}$ ) where $i$ is each nonzero bit position in longword-integer-exponent  |

Floating-point overflow can occur.

Undefined exponentiation occurs if the base is zero and the exponent is zero or negative.

# **Condition Values Signaled**

| SS\$_FLTOVF     | Arithmetic trap. This error is signaled by the hardware if a floating-point overflow occurs.                                                                 |
|-----------------|----------------------------------------------------------------------------------------------------|
| MTH\$_FLOOVEMAT | Floating-point overflow in math library.                                                                                                    |
| MTH\$_FLOUNDMAT | Floating-point underflow in math library.                                                                                                    |
| MTH\$_UNDEXP    | Undefined exponentiation. This error is signaled if <b>H-floating-point-base</b> is zero and <b>longword-integer-exponent</b> is zero or negative, or if the |
|                 | H-floating-point-base is negative.♦                                                                                                    |

# OTS\$POWII—Raise a Word Base to a Word Exponent

The Raise a Word Base to a Word Exponent routine raises a word base to a word exponent.

# **Format**

OTS\$POWII word-integer-base, word-integer-exponent

#### Returns

OpenVMS usage word\_signed type word (signed) access write only mechanism by value

# **Arguments**

#### word-integer-base

OpenVMS usage word\_signed type word (signed) access read only mechanism by value

Base. The word-integer-base argument is a signed word containing the base.

# word-integer-exponent

OpenVMS usage type word\_signed word (signed) access read only mechanism by value

Exponent. The **word-integer-exponent** argument is a signed word containing the exponent.

# **Condition Values Signaled**

SS\$\_FLTDIV Arithmetic trap. This error is signaled by the

hardware if a floating-point division by zero

occurs.

SS\$\_FLTOVF Arithmetic trap. This error is signaled by the

hardware if a floating-point overflow occurs.

MTH\$\_UNDEXP Undefined exponentiation. This error is signaled

if word-integer-base is zero and word-integer-exponent is zero or negative, or if

word-integer-base is negative.

# OTS\$POWJJ—Raise a Longword Base to a Longword Exponent

The Raise a Longword Base to a Longword Exponent routine raises a signed longword base to a signed longword exponent.

#### **Format**

OTS\$POWJJ longword-integer-base ,longword-integer-exponent

# Returns

OpenVMS usage

longword\_signed

type

longword (signed)

access

write only

mechanism

by value

# **Arguments**

#### longword-integer-base

OpenVMS usage longword\_signed

type

longword (signed)

access

read only

mechanism

by value

Base. The longword-integer-base argument is a signed longword containing the base.

#### longword-integer-exponent

OpenVMS usage

longword\_signed

type

longword (signed)

access

read only

mechanism

by value

Exponent. The longword-integer-exponent argument is a signed longword containing the exponent.

# **Condition Values Signaled**

SS\$\_FLTDIV

Arithmetic trap. This error is signaled by the

hardware if a floating-point division by zero

occurs.

SS\$\_FLTOVF

Arithmetic trap. This error is signaled by the

hardware if a floating-point overflow occurs.

MTH\$\_UNDEXP

Undefined exponentiation. This error is signaled if longword-integer-base is zero and longword-integer-exponent is zero

or negative, or if longword-integer-base is

negative.

# OTS\$POWLULU—Raise an Unsigned Longword Base to an Unsigned Longword Exponent

The Raise an Unsigned Longword Base to an Unsigned Longword Exponent routine raises an unsigned longword integer base to an unsigned longword integer exponent.

#### **Format**

OTS\$POWLULU unsigned-lword-int-base, unsigned-lword-int-exponent

#### Returns

OpenVMS usage longword\_unsigned type longword (unsigned)

access write only mechanism by value

# **Arguments**

## unsigned-lword-int-base

OpenVMS usage longword\_unsigned type longword (unsigned)

access read only mechanism by value

Unsigned longword integer base. The **unsigned-lword-int-base** argument contains the value of the integer base.

#### unsigned-lword-int-exponent

OpenVMS usage longword\_unsigned type longword (unsigned)

access read only mechanism by value

Unsigned longword integer exponent. The **unsigned-lword-int-exponent** argument contains the value of the integer exponent.

# **Description**

OTS\$POWLULU returns the unsigned longword integer result of raising an unsigned longword integer base to an unsigned longword integer exponent. Note that overflow cannot occur in this routine. If the result or intermediate result is greater than 32 bits, the low-order 32 bits are used.

# **Condition Values Signaled**

MTH\$\_UNDEXP Both the base and exponent values are zero.

# OTS\$POWxLU—Raise a Floating-Point Base to an Unsigned Longword Integer Exponent

The Raise a Floating-Point Base to an Unsigned Longword Integer Exponent routines raises a floating-point base to an unsigned longword integer exponent.

#### **Format**

OTS\$POWRLU floating-point-base ,unsigned-lword-int-exponent OTS\$POWDLU floating-point-base ,unsigned-lword-int-exponent OTS\$POWGLU floating-point-base ,unsigned-lword-int-exponent

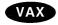

OTS\$POWHLU\_R3 floating-point-base ,unsigned-lword-int-exponent •

## Returns

OpenVMS usage floating\_point

type F\_floating, D\_floating, G\_floating, H\_floating

access write only mechanism by value

Result of raising a floating-point base to an unsigned longword integer exponent. OTS\$POWRLU returns an F-floating number. OTS\$POWDLU returns a D-floating number. OTS\$POWGLU returns a G-floating number.

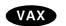

OTS\$POWHLU R3 returns an H-floating number. •

# **Arguments**

## floating-point-base

OpenVMS usage floating\_point

type F\_floating, D\_floating, G\_floating, H\_floating

access read only mechanism by value

Floating-point base. The **floating-point-base** argument contains the value of the base. For OTS\$POWRLU, **floating-point-base** is an F-floating number. For OTS\$POWDLU, **floating-point-base** is a D-floating number. For OTS\$POWGLU, **floating-point-base** is a G-floating number. For OTS\$POWHLU\_R3, **floating-point-base** is an H-floating number.

#### unsigned-lword-int-exponent

OpenVMS usage longword\_unsigned type longword (unsigned)

access read only mechanism by value

Integer exponent. The **unsigned-lword-int-exponent** argument contains the value of the unsigned longword integer exponent.

# OTS\$POWxLU

# **Description**

OTS\$POWRLU, OTS\$POWDLU, OTS\$POWGLU, and OTS\$POWHLU\_R3 return the result of raising a floating-point base to an unsigned longword integer exponent. The floating-point result is as follows:

| Base | Exponent | Result                                                                                                 |
|------|----------|----------------------------------------------------------------------------------------------------|
| Any  | > 0      | Product of (base* $2^{i}$ ) where $i$ is each nonzero bit position in <b>longword-integer-exponent</b> |
| > 0  | = 0      | 1.0                                                                                                    |
| = 0  | = 0      | Undefined exponentiation                                                                               |
| < 0  | = 0      | 1.0                                                                                                    |

# **Condition Values Signaled**

| MTH\$_FLOOVEMAT | Floating-point overflow in math library                                                                                          |
|-----------------|----------------------------------------------------------------------------------------------------|
| MTH\$_FLOUNDMAT | Floating-point underflow in math library. This can only occur if the caller has floating-point underflow enabled.                |
| MTH\$_UNDEXP    | Undefined exponentiation. This occurs if both the floating-point-base and unsigned-longword-integer-exponent arguments are zero. |

# OTS\$POWRD—Raise an F-Floating Base to a D-Floating Exponent

The Raise an F-Floating Base to a D-Floating Exponent routine raises an F-floating base to a D-floating exponent.

#### **Format**

OTS\$POWRD F-floating-point-base ,D-floating-point-exponent

#### Returns

OpenVMS usage floating\_point type D\_floating access write only mechanism by value

# **Arguments**

#### F-floating-point-base

OpenVMS usage floating\_point type F\_floating access read only mechanism by value

Base. The **F-floating-point-base** argument is an F-floating number containing the base.

#### **D-floating-point-exponent**

OpenVMS usage floating\_point type D\_floating read only mechanism by value

Exponent. The **D-floating-point-exponent** argument is a D-floating number that contains the exponent.

# **Description**

OTS\$POWRD raises an F-floating base to a D-floating exponent.

The internal calculations and the floating-point result have the same precision as the base value.

OTS\$POWRD first converts the F-floating base to D-floating. The D-floating result for OTS\$POWRD is as follows:

| Base | Exponent | Result                      |
|------|----------|-----------------------------|
| = 0  | > 0      | 0.0                         |
| = 0  | = 0      | Undefined exponentiation    |
| = 0  | < 0      | Undefined exponentiation    |
| < 0  | Any      | Undefined exponentiation    |
| > 0  | > 0      | $2^{[exponent*LOG2(base)]}$ |
| > 0  | = 0      | 1.0                         |

#### **OTS\$POWRD**

| Base | Exponent | Result                 |
|------|----------|------------------------|
| > 0  | < 0      | 2[exponent*LOG2(base)] |

Floating-point overflow can occur.

Undefined exponentiation occurs if the base is zero and the exponent is zero or negative, or if the base is negative.

# **Condition Values Signaled**

| SS\$_FLTOVF     | Arithmetic trap. This error is signaled by the hardware if a floating-point overflow occurs.                                                                                                    |
|-----------------|----------------------------------------------------------------------------------------------------|
| MTH\$_FLOOVEMAT | Floating-point overflow in math library.                                                                                                    |
| MTH\$_FLOUNDMAT | Floating-point underflow in math library.                                                                                                    |
| MTH\$_UNDEXP    | Undefined exponentiation. This error is signaled if <b>F-floating-point-base</b> is zero and <b>D-floating-point-exponent</b> is zero or negative, or if <b>F-floating-point-base</b> is negative. |

# Example

```
This FORTRAN example demonstrates the use
   of OTS$POWRD, which raises an F-floating point
   base to a D-floating point exponent. The result is a
   D-floating value.
        REAL*4 X
        REAL*8 Y, RESULT, OTS$POWRD
        INTEGER M(2)
        EQUIVALENCE (M(1),Y)
        X = 9768.0
        Y = 9.0
C The arguments of OTS$POWRD are passed by value.
        RESULT = OTS$POWRD(%VAL(X), %VAL(M(1)), %VAL(M(2)))
        TYPE *,' 9768.0**9.0 IS ', RESULT
        X = 7689.0
        Y = -0.587436654545
С
   In FORTRAN, OTS$POWRD is indirectly called by simply
C
    using the exponentiation operator.
        RESULT = X**Y
        TYPE *,' 7689.0**-0.587436654545 IS ',RESULT
```

This FORTRAN example uses OTS\$POWRD to raise an F-floating base to a D-floating exponent. Notice the difference in the precision of the result produced by this routine in comparison to the result produced by OTS\$POWRR.

# **OTS\$POWRD**

# The output generated by this program is as follows:

9768.0\*\*9.0 IS 8.0956338648832908E+35 7689.0\*\*-0.587436654545 IS 5.2155199252836588E-03

# OTS\$POWRJ—Raise an F-Floating Base to a Longword Exponent

The Raise an F-Floating Base to a Longword Exponent routine raises an F-floating base to a longword exponent.

#### **Format**

OTS\$POWRJ F-floating-point-base ,longword-integer-exponent

#### Returns

 $\begin{array}{lll} \text{OpenVMS usage} & \text{floating\_point} \\ \text{type} & F\_\text{floating} \\ \text{access} & \text{write only} \\ \text{mechanism} & \text{by value} \end{array}$ 

# **Arguments**

#### F-floating-point-base

OpenVMS usage floating\_point type F\_floating access read only mechanism by value

Base. The **F-floating-point-base** argument is an F-floating number containing the base.

# longword-integer-exponent

OpenVMS usage longword\_signed type longword (signed) access read only

mechanism by value

Exponent. The **longword-integer-exponent** argument is a signed longword that contains the longword exponent.

# **Description**

OTS\$POWRJ raises an F-floating base to a longword exponent.

The internal calculations and the floating-point result have the same precision as the base value.

The floating-point result is as follows:

| Base | Exponent | Result                                                                                                |
|------|----------|----------------------------------------------------------------------------------------------------|
| Any  | > 0      | Product of (base** $2^i$ ) where $i$ is each nonzero bit position in <b>longword-integer-exponent</b> |
| > 0  | = 0      | 1.0                                                                                                   |
| = 0  | = 0      | Undefined exponentiation                                                                              |
| < 0  | = 0      | 1.0                                                                                                   |
| > 0  | < 0      | 1.0/ (base** $2^{i}$ ), where $i$ is each nonzero bit position in longword-integer-exponent           |

| Base | Exponent | Result                                                                                            |
|------|----------|---------------------------------------------------------------------------------------------------|
| = 0  | < 0      | Undefined exponentiation                                                                          |
| < 0  | < 0      | 1.0/ (base** $2^{i}$ ) where $i$ is each nonzero bit position in <b>longword-integer-exponent</b> |

Floating-point overflow can occur.

Undefined exponentiation occurs if the base is zero and the exponent is zero or negative.

# **Condition Values Signaled**

| SS\$_FLTOVF     | Arithmetic trap. This error is signaled by the hardware if a floating-point overflow occurs.                                                                                                    |
|-----------------|----------------------------------------------------------------------------------------------------|
| MTH\$_FLOOVEMAT | Floating-point overflow in math library.                                                                                                    |
| MTH\$_FLOUNDMAT | Floating-point underflow in math library.                                                                                                    |
| MTH\$_UNDEXP    | Undefined exponentiation. This error is signaled if <b>F-floating-point-base</b> is zero and <b>longword-integer-exponent</b> is zero or negative, or if <b>F-floating-point-base</b> is negative. |

# OTS\$POWRR—Raise an F-Floating Base to an F-Floating Exponent

The Raise an F-Floating Base to an F-Floating Exponent routine raises an F-floating base to an F-floating exponent.

# **Format**

OTS\$POWRR F-floating-point-base ,F-floating-point-exponent

## **Returns**

OpenVMS usage floating\_point type F\_floating access write only mechanism by value

# **Arguments**

# F-floating-point-base

OpenVMS usage floating\_point type F\_floating access read only mechanism by value

Base. The **F-floating-point-base** argument is an F-floating number containing the base.

## F-floating-point-exponent

OpenVMS usage floating\_point type F\_floating access read only mechanism by value

Exponent. The **F-floating-point-exponent** argument is an F-floating number that contains the exponent.

# **Description**

OTS\$POWRR raises an F-floating base to an F-floating exponent.

The internal calculations and the floating-point result have the same precision as the base value.

The F-floating result for OTS\$POWRR is as follows:

| Base | Exponent | Result                      |
|------|----------|-----------------------------|
| = 0  | > 0      | 0.0                         |
| = 0  | = 0      | Undefined exponentiation    |
| = 0  | < 0      | Undefined exponentiation    |
| < 0  | Any      | Undefined exponentiation    |
| > 0  | > 0      | $2^{[exponent*log2(base)]}$ |
| > 0  | = 0      | 1.0                         |

| Base | Exponent | Result                      |
|------|----------|-----------------------------|
| > 0  | < 0      | $2^{[exponent*log2(base)]}$ |

Floating-point overflow can occur.

Undefined exponentiation occurs if the base is zero and the exponent is zero or negative, or if the base is negative.

# **Condition Values Signaled**

| SS\$_FLTOVF     | Arithmetic trap. This error is signaled by the hardware if a floating-point overflow occurs.                                                                                                    |
|-----------------|----------------------------------------------------------------------------------------------------|
| MTH\$_FLOOVEMAT | Floating-point overflow in math library.                                                                                                    |
| MTH\$_FLOUNDMAT | Floating-point underflow in math library.                                                                                                    |
| MTH\$_UNDEXP    | Undefined exponentiation. This error is signaled if <b>F-floating-point-base</b> is zero and <b>F-floating-point-exponent</b> is zero or negative, or if <b>F-floating-point-base</b> is negative. |

# Example

```
C+
C This FORTRAN example demonstrates the use
C of OTS$POWRR, which raises an F-floating
C point base to an F-floating point power.
        REAL*4 X,Y,RESULT,OTS$POWRR
        X = 8.0
        Y = 2.0
C+
C The arguments of OTS$POWRR are passed by value.
        RESULT = OTS$POWRR(%VAL(X),%VAL(Y))
        TYPE *,' 8.0**2.0 IS ', RESULT
        X = 9.0
        Y = -0.5
C In FORTRAN, OTS$POWRR is indirectly called by simply
C using the exponentiation operator.
C-
        RESULT = X**Y
        TYPE *,' 9.0**-0.5 IS ', RESULT
        END
```

This FORTRAN example uses OTS\$POWRR to raise an F-floating point base to an F-floating point exponent. The output generated by this program is as follows:

```
8.0**2.0 IS 64.00000
9.0**-0.5 IS 0.3333333
```

# OTS\$SCOPY\_DXDX—Copy a Source String Passed by Descriptor to a Destination String

The Copy a Source String Passed by Descriptor to a Destination String routine copies a source string to a destination string. Both strings are passed by descriptor.

## **Format**

OTS\$SCOPY\_DXDX source-string ,destination-string

#### corresponding jsb entry point

OTS\$SCOPY\_DXDX6

#### Returns

OpenVMS usage word\_unsigned word (unsigned) type

access

write only by value

mechanism

If source-string contains more characters than destination-string, and the JSB entry point is used, R0 contains the number of characters that were not copied.

# **Arguments**

#### source-string

OpenVMS usage char\_string character string type

access

read only

mechanism

by descriptor

Source string. The source-string argument is the address of a descriptor pointing to the source string. The descriptor class can be unspecified, fixed length, dynamic, scalar decimal, array, noncontiguous array, or varying.

#### destination-string

OpenVMS usage char\_string character string type access write only

mechanism by descriptor

Destination string. The **destination-string** argument is the address of a descriptor pointing to the destination string. The class field determines the appropriate action.

See the Description section for further information.

# **Description**

OTS\$SCOPY\_DXDX copies a source string to a destination string. All error conditions except truncation are signaled; truncation is ignored.

OTS\$SCOPY\_DXDX passes the source string by descriptor. In addition, an equivalent JSB entry point is provided, with R0 being the first argument (the descriptor of the source string), and R1 the second (the descriptor of the destination string).

For the CALL entry point, R0 (return status) is as it would be after a MOVC5 instruction. For the JSB entry point, R0:R5 and the PSL are as they would be after a MOVC5 instruction. R0:R5 contain the following:

| R0 | Number of bytes of source string not moved to destination string  |
|----|-------------------------------------------------------------------|
| R1 | Address one byte beyond the last copied byte in the source string |
| R2 | 0                                                                 |
| R3 | Address one byte beyond the destination string                    |
| R4 | 0                                                                 |
| R5 | 0                                                                 |

For further information, see the VAX Architecture Reference Manual.

Depending on the class of the destination string, the actions described below occur:

| Class Field               | Action                                                                                                    |  |  |
|---------------------------|----------------------------------------------------------------------------------------------------|--|--|
| DSC\$K_CLASS_S,Z,SD,A,NCA | Copy the source string. If needed, space fill or truncate on the right.                                                                                                    |  |  |
| DSC\$K_CLASS_D            | If the area specified by the destination descriptor is large enough to contain the source string, copy the source string and set the new length in the destination descriptor. If the area specified is not large enough, return the previous space allocation (if any) and then dynamically allocate the amount of space needed. Copy the source string and set the new length and address in the destination descriptor. |  |  |
| DSC\$K_CLASS_VS           | Copy source string to destination string up to the limit of DSC\$W_MAXSTRLEN with no padding. Adjust current length field to actual number of bytes copied.                                                                                                    |  |  |

# **Condition Values Signaled**

| OTS\$_FATINTERR | Fatal internal error.        |
|-----------------|------------------------------|
| OTS\$_INVSTRDES | Invalid string descriptor.   |
| OTS\$_INSVIRMEM | Insufficient virtual memory. |

# OTS\$SCOPY\_R\_DX—Copy a Source String Passed by Reference to a Destination String

The Copy a Source String Passed by Reference to a Destination String routine copies a source string passed by reference to a destination string.

#### **Format**

OTS\$SCOPY\_R\_DX word-int-source-length-val ,source-string-address ,destination-string

#### corresponding jsb entry point

OTS\$SCOPY R DX6

#### **Returns**

OpenVMS usage word\_unsigned type word (unsigned) access write only

mechanism by value

If source-string-address contains more characters than destination-string, and the JSB entry point is used, R0 contains the number of characters that were not copied.

# **Arguments**

#### word-int-source-length-val

OpenVMS usage word\_unsigned type word (unsigned) access read only

mechanism by value

Length of the source string. The **word-int-source-length-val** argument is an unsigned word integer containing the length of the source string.

#### source-string-address

OpenVMS usage char\_string type character string access read only

mechanism by reference

Source string. The **source-string-address** argument is the address of the source string.

# destination-string

OpenVMS usage char\_string type character string access write only mechanism by descriptor

Destination string. The **destination-string** argument is the address of a descriptor pointing to the destination string. The class field determines the appropriate action. The length field (DSC\$W\_LENGTH) alone or both the

address (DSC\$A\_POINTER) and length fields can be modified if the string is dynamic. For varying strings, the current length is rewritten.

# **Description**

OTS\$SCOPY\_R\_DX copies a source string to a destination string. All conditions except truncation are signaled; truncation is ignored. Input scalars are passed by value.

OTS\$SCOPY\_R\_DX passes the source string by reference preceded by a length argument. In addition, an equivalent JSB entry point is provided, with R0 being the first argument, R1 the second, and R2 the third, if any. The length argument is passed in bits 15:0 of the appropriate register.

For the CALL entry point, R0 (return status) is as it would be after a MOVC5 instruction. For the JSB entry point, R0:R5 and the PSL are as they would be after a MOVC5 instruction. R0:R5 contain the following:

| R0 | Number of bytes of source string not moved to destination string  |
|----|-------------------------------------------------------------------|
| R1 | Address one byte beyond the last copied byte in the source string |
| R2 | 0                                                                 |
| R3 | Address one byte beyond the destination string                    |
| R4 | 0                                                                 |
| R5 | 0                                                                 |

For additional information, see the VAX Architecture Reference Manual.

Depending on the class of the destination string, the actions described below occur:

| Class Field               | Action                                                                                                    |  |  |
|---------------------------|----------------------------------------------------------------------------------------------------|--|--|
| DSC\$K_CLASS_S,Z,SD,A,NCA | Copy the source string. If needed, space fill or truncate on the right.                                                                                                    |  |  |
| DSC\$K_CLASS_D            | If the area specified by the destination descriptor is large enough to contain the source string, copy the source string and set the new length in the destination descriptor. If the area specified is not large enough, return the previous space allocation (if any) and then dynamically allocate the amount of space needed. Copy the source string and set the new length and address in the destination descriptor. |  |  |
| DSC\$K_CLASS_VS           | Copy source string to destination string up to the limit of DSC\$W_MAXSTRLEN with no padding. Adjust current length field to actual number of bytes copied.                                                                                                    |  |  |

# OTS\$SCOPY\_R\_DX

# **Condition Values Signaled**

OTS\$\_FATINTERR

Fatal internal error.

OTS\$\_INVSTRDES

Invalid string descriptor.

OTS\$\_INSVIRMEM

Insufficient virtual memory.

# **Example**

A FORTRAN example demonstrating dynamic string manipulation appears at the end of OTS\$SGET1\_DD. This example uses OTS\$SCOPY\_R\_DX, OTS\$SGET1\_DD, and OTS\$SFREE1\_DD.

# OTS\$SFREE1\_DD—Strings, Free One Dynamic

The Free One Dynamic String routine returns one dynamic string area to free storage.

#### **Format**

OTS\$SFREE1\_DD dynamic-descriptor

# corresponding jsb entry point

OTS\$SFREE1\_DD6

#### Returns

None.

# **Arguments**

#### dynamic-descriptor

OpenVMS usage quadword\_unsigned type quadword (unsigned)

access modify
mechanism by reference

Dynamic string descriptor. The **dynamic-descriptor** argument is the address of the dynamic string descriptor. The descriptor is assumed to be dynamic and its class field is not checked.

# **Description**

OTS\$SFREE1\_DD deallocates the described string space and flags the descriptor as describing no string at all (DSC\$A\_POINTER = 0 and DSC\$W\_LENGTH = 0).

# **Condition Value Signaled**

OTS\$\_FATINTERR

Fatal internal error.

# Example

A FORTRAN example demonstrating dynamic string manipulation appears at the end of OTS\$SGET1\_DD. This example uses OTS\$SFREE1\_DD, OTS\$SGET1\_DD, and OTS\$SCOPY\_R\_DX.

# OTS\$SFREEn\_DD—Strings, Free n Dynamic

The Free n Dynamic Strings routine takes as input a vector of one or more dynamic string areas and returns them to free storage.

#### **Format**

OTS\$SFREEN\_DD descriptor-count-value ,first-descriptor

#### corresponding jsb entry point

OTS\$SFREEN\_DD6

#### Returns

None.

# **Arguments**

## descriptor-count-value

OpenVMS usage longword\_unsigned type longword (unsigned)

access read only mechanism by value

Number of adjacent descriptors to be flagged as having no allocated area (DSC\$A\_POINTER = 0 and DSC\$W\_LENGTH = 0) and to have their allocated areas returned to free storage by OTS\$SFREEN\_DD. The **descriptor-count-value** argument is an unsigned longword containing this number.

#### first-descriptor

OpenVMS usage quadword\_unsigned type quadword (unsigned)

access modify mechanism by reference

First string descriptor of an array of string descriptors. The **first-descriptor** argument is the address of the first string descriptor. The descriptors are assumed to be dynamic, and their class fields are not checked.

# **Description**

OTS\$SFREEN\_DD6 deallocates the described string space and flags each descriptor as describing no string at all (DSC\$A\_POINTER = 0 and DSC\$W\_LENGTH = 0).

# **Condition Values Signaled**

OTS\$\_FATINTERR

Fatal internal error.

# OTS\$SGET1\_DD—Strings, Get One Dynamic

The Get One Dynamic String routine allocates a specified number of bytes of dynamic virtual memory to a specified string descriptor.

## **Format**

OTS\$SGET1\_DD word-integer-length-value ,dynamic-descriptor

#### corresponding jsb entry point

OTS\$SGET1\_DD\_R6

#### Returns

None.

# **Arguments**

#### word-integer-length-value

OpenVMS usage word\_unsigned word (unsigned) access read only

access read only mechanism by value

Number of bytes to be allocated. The **word-integer-length-value** argument contains the number of bytes. The amount of storage allocated is automatically rounded up. If the number of bytes is zero, a small number of bytes is allocated.

#### dynamic-descriptor

OpenVMS usage quadword\_unsigned type quadword (unsigned)

access modify mechanism by reference

Dynamic string descriptor to which the area is to be allocated. The **dyn-str** argument is the address of the dynamic string descriptor. The class field is not checked but it is set to dynamic (DSC\$B\_CLASS = 2). The length field (DSC\$W\_LENGTH) is set to **word-integer-length-value** and the address field (DSC\$A\_POINTER) is set to the string area allocated (first byte beyond the header).

# **Description**

OTS\$SGET1\_DD allocates a specified number of bytes of dynamic virtual memory to a specified string descriptor. This routine is identical to OTS\$SCOPY\_DXDX except that no source string is copied. You can write anything you want in the allocated area.

If the specified string descriptor already has dynamic memory allocated to it, but the amount allocated is either greater than or less than **word-integer-length-value**, that space is deallocated before OTS\$SGET1\_DD allocates new space.

# **Condition Values Signaled**

OTS\$\_FATINTERR
OTS\$\_INSVIRMEM

Fatal internal error.

Insufficient virtual memory.

# **Example**

```
PROGRAM STRING_TEST
C+
С
        This program demonstrates the use of some dynamic string
С
        manipulation routines.
C-
C+
С
        DECLARATIONS
C-
        IMPLICIT NONE
        CHARACTER*80
                        DATA_LINE
        INTEGER*4
                        DATA_LEN, DSC(2), CRLF_DSC(2), TEMP_DSC(2)
        CHARACTER*2
C+
С
        Initialize the output descriptor. It should be empty.
C-
        CALL OTS$SGET1_DD(%VAL(0), DSC)
C+
C
        Initialize a descriptor to the string CRLF and copy the
С
        character CRLF to it.
C-
        CALL OTS$SGET1_DD(%VAL(2), CRLF_DSC)
        CRLF = CHAR(13) / CHAR(10)
        CALL OTS$SCOPY_R_DX( %VAL(2), %REF(CRLF(1:1)), CRLF_DSC)
C+
С
        Initialize a temporary descriptor.
C-
        CALL OTS$SGET1_DD(%VAL(0), TEMP_DSC)
C+
С
        Prompt the user.
        WRITE(6, 999)
999
        FORMAT(1X, 'Enter your message, end with Ctrl/Z.')
C+
C
        Read lines of text from the terminal until end-of-file.
С
        Concatenate each line to the previous input. Include a
С
        CRLF between each line.
        DO WHILE (.TRUE.)
            READ(5, 998, ERR = 10) DATA_LEN, DATA_LINE
998
            FORMAT (Q, A)
            CALL OTS$SCOPY_R_DX( %VAL(DATA_LEN),
     1
               %REF(DATA_LINE(1:1)),
     2
               TEMP_DSC)
            CALL STR$CONCAT( DSC, DSC, TEMP_DSC, CRLF_DSC )
        END DO
```

```
C+
С
         The user has typed Ctrl/Z. Output the data we read.
C-
10
         CALL LIB$PUT_OUTPUT( DSC )
C+
С
         Free the storage allocated to the dynamic strings.
C-
         CALL OTS$SFREE1_DD( DSC )
         CALL OTS$SFREE1_DD( CRLF_DSC )
CALL OTS$SFREE1_DD( TEMP_DSC )
C+
         End of program.
C-
         STOP
         END
```

This FORTRAN example program demonstrates dynamic string manipulation using OTS\$SGET1\_DD, OTS\$SFREE1\_DD, and OTS\$SCOPY\_R\_DX.

# Index

# Complex numbers division of, OTS-39 multiplication of, OTS-52 Conversion binary text to unsigned integer, OTS-18 floating-point to character string, OTS-4 hexadecimal text to unsigned integer, OTS-36 integer to binary text, OTS-6 integer to FORTRAN L format, OTS-9 integer to hexadecimal, OTS-16 numeric text to floating-point, OTS-30, OTS-34 unsigned decimal to integer, OTS-27

unsigned octal to signed integer, OTS-25

# D

Division complex number, OTS-39 packed decimal, OTS-43, OTS-46 Dynamic strings, OTS-92

Copy strings, OTS-87

# E

Exponentiation
complex base to complex exponent, OTS-55
complex base to signed integer exponent,
OTS-58
D-floating base, OTS-59, OTS-61, OTS-63
F-floating base, OTS-79, OTS-82, OTS-84
G-floating base, OTS-65, OTS-68
H-floating base, OTS-70, OTS-72
signed longword base, OTS-75
word base to word exponent, OTS-74

#### M

Multiplication of complex numbers, OTS-52

# 0

OTS\$CNVOUT routine, OTS-3 OTS\$CNVOUT\_G routine, OTS-3 OTS\$CNVOUT\_H routine, OTS-3 OTS\$CVT\_L\_TB routine, OTS-5 OTS\$CVT\_L\_TI routine, OTS-7 OTS\$CVT\_L\_TL routine, OTS-9 OTS\$CVT\_L\_TO routine, OTS-11 OTS\$CVT\_L\_TU routine, OTS-13 OTS\$CVT\_L\_TZ routine, OTS-15 OTS\$CVT\_TB\_L routine, OTS-17 OTS\$CVT\_TI\_L routine, OTS-20 OTS\$CVT\_TL\_L routine, OTS-22 OTS\$CVT\_TO\_L routine, OTS-24 OTS\$CVT\_TU\_L routine, OTS-26 OTS\$CVT\_TZ\_L routine, OTS-35 OTS\$CVT\_T\_z routine, OTS-28, OTS-32 OTS\$DIVC routine, OTS-38 OTS\$DIVCD\_R3 routine, OTS-38 OTS\$DIVCG\_R3 routine, OTS-38 OTS\$DIV\_PK\_LONG routine, OTS-41 OTS\$DIV\_PK\_SHORT routine, OTS-45 OTS\$MOVE3 routine, OTS-48 OTS\$MOVE5 routine, OTS-50 OTS\$MULCD\_R3 routine, OTS-52 OTS\$MULCG\_R3 routine, OTS-52 OTS\$POWCxCx routine, OTS-54 OTS\$POWCxJ routine, OTS-57 OTS\$POWDD routine, OTS-59 OTS\$POWDJ routine, OTS-63 OTS\$POWDLU routine, OTS-77 OTS\$POWDR routine, OTS-61 OTS\$POWGG routine, OTS-65 OTS\$POWGJ routine, OTS-68 OTS\$POWGLU routine, OTS-77 OTS\$POWHH\_R3 routine, OTS-70 OTS\$POWHJ\_R3 routine, OTS-72 OTS\$POWHLU R3 routine, OTS-77 OTS\$POWII routine, OTS-74 OTS\$POWJJ routine, OTS-75 OTS\$POWLULU routine, OTS-76 OTS\$POWRD routine, OTS-79 OTS\$POWRJ routine, OTS-82

OTS\$POWRLU routine, OTS-77 OTS\$POWRR routine, OTS-84 OTS\$SCOPY\_DXDX routine, OTS-86 OTS\$SCOPY\_R\_DX routine, OTS-88 OTS\$SFREE1\_DD routine, OTS-91 OTS\$SFREEN\_DD routine, OTS-92 OTS\$SGET1\_DD routine, OTS-93

# R

Run-Time Library routines general purpose, 1-1

# S

Strings
allocating, OTS-93
copying by descriptor, OTS-87
copying by reference, OTS-89
freeing, OTS-92

# **How to Order Additional Documentation**

# **Technical Support**

If you need help deciding which documentation best meets your needs, call 800-DIGITAL (800-344-4825) and press 2 for technical assistance.

# **Electronic Orders**

If you wish to place an order through your account at the Electronic Store, dial 800-234-1998, using a modem set to 2400- or 9600-baud. You must be using a VT terminal or terminal emulator set at 8 bits, no parity. If you need assistance using the Electronic Store, call 800-DIGITAL (800-344-4825) and ask for an Electronic Store specialist.

# **Telephone and Direct Mail Orders**

| From                                                      | Call                                                                     | Write                                                                                                    |
|-----------------------------------------------------------|--------------------------------------------------------------------------|----------------------------------------------------------------------------------------------------|
| U.S.A.                                                    | DECdirect<br>Phone: 800-DIGITAL<br>(800-344-4825)<br>FAX: (603) 884-5597 | Digital Equipment Corporation<br>P.O. Box CS2008<br>Nashua, NH 03061                                                              |
| Puerto Rico                                               | Phone: (809) 781-0505<br>FAX: (809) 749-8377                             | Digital Equipment Caribbean, Inc.<br>3 Digital Plaza, 1st Street<br>Suite 200<br>Metro Office Park<br>San Juan, Puerto Rico 00920 |
| Canada                                                    | Phone: 800-267-6215<br>FAX: (613) 592-1946                               | Digital Equipment of Canada Ltd.<br>100 Herzberg Road<br>Kanata, Ontario, Canada K2K 2A6<br>Attn: DECdirect Sales                 |
| International                                             |                                                                          | Local Digital subsidiary or approved distributor                                                                                  |
| Internal Orders <sup>1</sup> (for software documentation) | DTN: 241-3023<br>(508) 874-3023                                          | Software Supply Business (SSB) Digital Equipment Corporation 1 Digital Drive Westminster, MA 01473                                |
| Internal Orders<br>(for hardware<br>documentation)        | DTN: 234-4325<br>(508) 351-4325<br>FAX: (508) 351-4467                   | Publishing & Circulation Services<br>Digital Equipment Corporation<br>NR02-2<br>444 Whitney Street<br>Northboro, MA 01532         |

<sup>&</sup>lt;sup>1</sup>Call to request an Internal Software Order Form (EN-01740-07).

# **Reader's Comments**

OpenVMS RTL General Purpose (OTS\$) Manual AA-PV6HA-TK

| Your comments and suggestions help us impro                                                                                                    | ve the quality of                      | our publicatio | ns.    |      |
|----------------------------------------------------------------------------------------------------|----------------------------------------|----------------|--------|------|
| Thank you for your assistance.                                                                                                    |                                        |                |        |      |
| I rate this manual's:                                                                                                    | Excellent                              | Good           | Fair   | Poor |
| Accuracy (product works as manual says) Completeness (enough information) Clarity (easy to understand) Organization (structure of subject matter) Figures (useful) Examples (useful) Index (ability to find topic) Page layout (easy to find information) |                                        |                |        |      |
| I would like to see more/less                                                                                                    |                                        |                |        |      |
| What I like best about this manual is                                                                                                    |                                        |                |        |      |
| What I like least about this manual is                                                                                                    |                                        |                |        |      |
| I found the following errors in this manual:  Page Description  ———————————————————————————————————                                                                                                    |                                        |                |        |      |
| Additional comments or suggestions to improve                                                                                                    | e this manual:                         |                |        |      |
|                                                                                                    | ······································ |                |        | ,    |
| For software manuals, please indicate which v                                                                                                    | ersion of the softv                    | vare you are ı | ısing: |      |
|                                                                                                    |                                        |                |        |      |
| Name/Title                                                                                                    |                                        |                |        |      |
| Mailing Address                                                                                                    |                                        |                | Dave   |      |
|                                                                                                    |                                        | ים             | hone   |      |

| d i g i t a | ТМ                                             |       | No Postage<br>Necessary<br>if Mailed<br>in the<br>United States |
|-------------|------------------------------------------------|-------|-----------------------------------------------------------------|
|             | BUSINESS REPLY N FIRST CLASS PERMIT NO. 33 MAY |       |                                                                 |
|             | POSTAGE WILL BE PAID BY ADDRE                  | ESSEE |                                                                 |

Mandldlandlanddalddladalaldddl

NASHUA, NH 03062-2642

Do Not Tear - Fold Here -----